# Annotated Source Code

The line numbers referenced throughout this document refer to the section entitled The Scooby Source Code, which starts on page 24.

It is recommended that this section be read sequentially, from start to finish. A number of techniques within the source code are repeated at various places within the code (and within the various parts of the system). When first encountered, each technique is described in detail. When subsequently encountered, the technique is referred to in a manner that assumes the reader is familiar with the detailed description<sup>1</sup>.

# 1.1 The Key Server

The Key Server provides the facility with the ability to store and subsequently retrieve RSA Public Key values for the various entities within the environment: mobile agents and Locations.

The standard "magic" first line appears at 0001, and the programs version number is defined on line 0010.

Lines 0011-0018 import the Key Server's required modules, and lines 0019- 0037 define a collection of constant values that are used throughout the source code.

A global variable<sup>2</sup>, called %allowed\_connections is defined as initially empty on line 0040. The %allowed connections variable is a hash.

<sup>&</sup>lt;sup>1</sup>The alternative would have been to repeat technical descriptions where appropriate, and unnecessarily expand the size of this section of the document. Too many trees would have died if this alternative had been followed.

<sup>2</sup>Within Perl, variables designated as "our" variables are lexically scoped to the file that contains them. This isn't really "global" as far as most other programming languages are concerned, but this is what "global" means in Perl.

A small anonymous subroutine is assigned to the CHLD signal handler on line 0042. This signal handler will be executed every time a child process signals its termination. This allows the parent process to successfully deal with "zombies"<sup>3</sup>.

#### 1.1.1 The Key Server's main code

The main code to the Key Server starts by processing the configuration file. Lines 0514-0523 open the configuration file (which is called .keyserverrc by default) and read it's contents into the %allowed connections hash. Lines 0524-0528 displays status messages on screen (assuming the value of ENABLED PRINTS is set to true, which it is by default). These messages indicate the list of hosts that the Key Server is willing to accept connections from.

Lines 0534-0544 establishes a connection with the MySQL database service which holds the SCOOBY.publics database table, aborting the Key Server if the connection cannot be established (on line 0543).

On lines 0548-0551 an SQL query is created to check the database table for an existing RSA Public Key for the Key Server. After forwarding the query to the database server on line 0552, lines 0553-0559 process the results returned from the database server, setting the \$pkplus in db scalar to true if the RSA public key was found, false otherwise.

If not found, lines 0562-0591 generate an RSA Private/Public Key pairing (lines 0568-0575), storing the RSA Private/Public Keys in disk-files (line 0573). The RSA Public Key is read from its associated disk-file (lines 0580- 0583), then used to build another SQL query to insert the the Key Server's RSA Public Key into the database table (lines 0584-0590).

If an RSA Public Key was found in the database table, a status message is displayed to this effect (lines 0594-0595) before closing the connection to the database server on line 0597.

The main code then forks a subprocess on line 0599. If this is unsuccessful, the Key Server aborts (line 0603). If successful, the child process starts the Web-based Monitoring Service on line 0608 (note the statement modifier on the call to the start web service, which only starts the web-service if the ENABLED LOGGING constant is defined).

The parent process (starting on line 0615) invokes the fork system call

<sup>&</sup>lt;sup>3</sup>Zombie: a child process that has ended but has yet to have its process identifier removed from the operating systems process table.

again, creating another child process. Again, failure to do this results in the Key Server aborting on line 0619. Assuming success, the child process starts the Registration Service on line 0625, while the Responding Service is started by the parent process on line 0631.

start web service, together with the start registration service and start responding service invocations are never returned from. Servers are permanent, in that they run forever (or until "killed" by the operating system).

Lines 0637-0709 are the Key Server's on-line documentation, which is printed in the appendix entitled The On-line Documentation.

#### 1.1.2 logger subroutine

Starting on line number: 0046.

This subroutine opens the logfile in append-mode (line 0057), then writes a single line to the file (line 0059). The line contains a time-stamp and the values of any parameters passed to this subroutine as arguments. The logfile is then closed (line 0060).

This subroutine is called by nearly every other subroutine in this program (including the main program code). It provides a convenient mechanism for logging the state of the Key Server.

#### 1.1.3 build index dot html subroutine

Starting on line number: 0062.

This subroutine dynamically creates a file called "index.html" for use with the Web-based Monitoring Service. Any existing file is overwritten (line 0068), then a HERE document is used to write the new contents of the disk-file (line 0070-0099), before closing the disk-file on line 0100.

Note the inclusion of the name of the system running the Key Server within the generated HTML (line 0078), in addition to the current system time (line 0079). The content of the generated HTML page is taken from the Key Server's logfile, which is processed sequentially (lines 0085-0091).

#### 1.1.4 build clearlog dot html subroutine

Starting on line number: 0102.

Similar to build index dot html, above, this code generates a HTML page for the Web-based Monitoring Service (called clearlog.html). A single argument is used to initialize a scalar (called \$backup log) on line 0108, before embedding the value in the HTML page on line 0118. Any existing HTML file of the same name is overwritten by this subroutine (line 0109).

## 1.1.5 start\_web\_service subroutine

Starting on line number: 0128.

This subroutine implements a simple  $HTTP$  server<sup>4</sup> on a predefined protocol port number (line 0135). This code loops forever, waiting for a connection from a HTTP client<sup>5</sup> (line 0139). The HTTP server is based on the skeleton server provided by the HTTP:: Daemon module.

When a connection arrives, the HTTP request is examined (line 0141). If the request method is "GET" (line 0144), the code checks to see if the request is for "/" or "/index.html" (line 0148) and, if it is, invokes the build index dot html subroutine to generated the requested HTML page before returning it to the HTTP client (lines 0151-0152).

If the request is for "/clearlog.html" (line 0154), the code backs up the existing logfile to an appropriately named file (lines 0157-0159), before removing the logfile from the file-system (line 0160).

The build clearlog dot html subroutine is then invoked to generate the requested HTTP resource, before returning it to the HTTP client (lines 0163 and 0163).

Any other HTTP request results in an appropriate error message returned to the HTTP client (lines 0167 and 0172).

#### 1.1.6 start registration service subroutine

Starting on line number: 0182.

The Registration Service begins by creating a socket-object to listen on (lines

 $4$ Commonly referred to as a "web server".

<sup>&</sup>lt;sup>5</sup>Commonly referred to as a "web browser".

0199-0204), aborting on failure (line 0208). This subroutine then waits for connections from clients on line 0216.

When a connection arrives, line 0217 checks to see if the connection is originating from an allowed host. If it is NOT allowed, three things happen:

- 1. The unauthorized attempted connection is logged to the logfile (line 0219-0221).
- 2. A warning message prints on screen (lines 0222-0224), if appropriate (see the ENABLED PRINTS constant).
- 3. A "go away" message is sent to the client (line 0225).

The connection to the client is then closed (line 0226), before starting another iteration (line 0227).

If the connection is allowed, a subprocess is created to service the client (line 0231). The subprocess (the child) registers an RSA Public Key with the database server on behalf of the client (lines 0233-0319). The IP address of the client (the peer) is determined on line 0238, then the protocol port number is received from the client connection (line 0240). The protocol port number is error-checked to ensure it conforms to an appropriate format (between 1 and 5 digits) on lines 0242 and 0243. If the format is NOT correct, the log is updated with the details (line 0246), a status message is printed (line 0247) and a "go away" message is sent to the client (line 0248). The connection to the client is then closed (line 0250), before starting another iteration (line 0253).

If the protocol port number is acceptable, a check is performed to ensure the client is not attempting to update the RSA Public Key of the Key Server (line 0255). If this client is attempting such an act of skulduggery, the usual fate (as describe above) awaits the client (lines 0257-0263).

Assuming an appropriate IP address and protocol port number, the code then receives (what it hopes is) an RSA Public Key from the client (line 0269). A connection to the database server is established (lines 0271-282), and an SQL SELECT query is created to determine if the database table already contains an entry for the IP address/protocol port number pairing (lines 0284-0287). The query is executed on line 0288, then the results are processed to determine whether the query returned results or not (lines 0293-0294). If an entry already exists, an SQL UPDATE query is created to perform the update (lines 0298-0303) or (if an entry does not exist) an SQL INSERT query is created to perform the insertion (lines 0308-0312). The query (which ever one is created) is executed on line 0314, then the client exits on line 0318. This results in the generation of a CHLD signal, which is caught by the parent process and processed (removing any possibility of the child entering into a zombied state).

The Registration Service then iterates, ready for the next client connection.

#### 1.1.7 start responder service subroutine

Starting on line number: 0323.

The code in this subroutine is structured similarly to that of the previous subroutine, start registration service. A number of techniques are common to both subroutines.

The Responding Service starts by creating a socket-object to communicate on (lines 0347-0352), aborting if this is NOT possible (line 0356).

An infinite loop is then entered into (line 0362), as servers are permanent. A connection is then waited for (line 0364). When one arrives, it is checked to see if it is allowed (line 0365), with appropriate action taken if the client is NOT authorized to connect (lines 0367-0373).

A subprocess is then created to service the client (line 0378), with the child process code on lines 0382 to 0502.

An IP address is received from the client connection (line 0385), followed by a protocol port number (line 0387). Lines 0389-0401 check to see if the IP address is appropriately formatted (line 0389) and takes the appropriate action if it is NOT formatted correctly (lines 0393-0400). Lines 0403-0415 check the format of the received protocol port number (line 0403), then takes the appropriate action if the protocol port number is NOT formatted correctly (lines 0407-0414).

Assuming a correctly formed IP address and protocol port number have been received, a connection is established with the MySQL database server (lines 0416-0421), aborting if the connection cannot be made (line 0425).

An SQL SELECT query is then formed (then executed) to extract the RSA Public Key associated with the received IP address and protocol port number from the SCOOBY.publics database table (lines 0430-0434). The response is then processed, starting on line 0439.

If the RSA Public Key for the Key Server was requested (line 0444), the string "SELFSIG", followed by the " $n$ -end-sig-- $\n\cdot$ " delimiter, defined by the SIGNATURE DELIMITER constant (line 0453), followed by the RSA Public Key for the Key Server (line 0456) is sent to the client.

If the request is for the RSA Public Key for some other entity, the RSA Public Key is signed (lines 0472-0476) by the Key Server's RSA Public Key, which was previously read-in from the Key Server's RSA Public Key diskfile (lines 0465-0469). The signature, followed by "\n--end-sig--\n" (line 0481), followed by the requested RSA Public Key (line 0484) is then sent to the client connection.

If the database server returned no results, the requested RSA Public Key was not found in the SCOOBY.publics database table. This fact is logged to the logfile (line 0489), then the string "NOSIG", followed by " $\n-\text{end-sig--}\n$ " (line 0495), followed by the string "NOTFOUND" is sent to the client connection.

The client connection is then closed (line 0501) and the child process exits properly (line 0502), enabling the parent to check for, and subsequently, reap zombies.

The Responding Service then iterates, ready for the next client connection.

# 1.2 The Executive.pm Module

The Executive. $pm$  module<sup>6</sup> is the smallest module within the facility. Despite its size, this source code plays a critical role within the environment.

This code is designed to be "used" by other Perl programs, so line 0710 declares the package name-space for this module to be "Mobile::Executive". Lines 0719-0732 are as required by the Perl module creation machinery. Note the automatic exportation of a single subroutine (on line 0723) and three scalar variables (lines 0724-0726). Five constant values are defined on line 0734-0738.

Perl is an interpreter. As such, source code is not executed until run-time (after compilation). This behaviour can be changed, in that it is possible to have some code execute at *compile-time*. This is accomplished by placing any compile-time code with a BEGIN block. Within modules, use of such a block allows some code to execute as soon as the module is "used" by another program. Within the Executive.pm source code, a BEGIN block (lines 0739- 0756) does two things:

- 1. Determines the absolute path name of the program that is using the module (on line 0747).
- 2. Generates an RSA Public/Private Key Pairing for the program that is using this module (on lines 0748-0755).

The absolute path name of the program using Executive.pm is required by the Relocation Mechanism. The generated key-pairing is required by the Security Mechanism.

The on-line documentation to this module is located at the end of the source code file (lines 0776-0805).

### 1.2.1 relocate subroutine

Starting on line number: 0757.

This subroutine is never executed by the facility. The Scooby.pm module (described below) replaces the code in this subroutine with its own implementation of relocate. As such, the code in Executive.pm's relocate subroutine acts simply as a placeholder for the "real" code that is executed

 $6\text{More properly referred to as the Mobile:}$  Executive module.

by the facility. Having said that, it is very important that programs that use this module provide the required parameters to the relocate call. Without these two values, the facility (nor anything else) can work out which Location and protocol port number to use for relocation.

# 1.3 The Scooby.pm Module

The Scooby.pm module implements the debugging facility that forms the "guts" of the facility. Unlike the other modules in the facility, the Scooby debugger is not able to take advantage of the constant module<sup>7</sup>. Consequently, the start of the source code defines a number of "our" variables as constants. These values are lexically scoped to the entire source code file<sup>8</sup> (lines 0829-0840). Although they are read/write by default, the intention is that they should be treated as read-only.

The on-line documentation to the module starts on line 1360 and extends through line 1408.

For a debugger to function within the Perl environment, it must be declared within the DB name-space. The Scooby.pm module does this on line 0845. All of the code within the Scooby.pm module "lives" within this name-space, which extends from line 0844 through 1355.

#### 1.3.1 DB subroutine

Starting on line number: 0848.

This subroutine is called for every line in the program that can be breakpointed. Three scalar variables (that are "global" to the debugger) are set on line 0854: the current name-space (\$package), the current filename (\$file) and the current line number (\$line). The latter two values are used by the sub subroutine (described below).

#### 1.3.2 sub subroutine

Starting on line number: 0856.

This subroutine is called prior to every invocation of a subroutine call within the debugged program. It receives as parameters the same values are passed to the original subroutine call. The name of the current subroutine is assigned to the \$sub scalar.

If the invoked subroutine call is to the Mobile::Executive::relocate subroutine (line 0864), code is executed to replace the invocation with replacement code (in lines 0866-1005). If the subroutine call is to any other named

<sup>7</sup> Just why this is so remains a complete mystery.

<sup>8</sup>Known as "global" in the Perl world.

subroutine, the sub subroutine first checks to see if the subroutine received any parameters (line 1009). If it did, the original subroutine is invoked with the parameters (line 1011) or without them (line 1015).

A collection of Perl modules are used by the debugger (lines 0866-0869). The first parameter to relocate is then assigned to the \$remote scalar the used to determine the IP address (in dotted-decimal notation) of the next Location (lines 0871-0874). The second parameter to the original invocation of relocate is then assigned to the \$remote port scalar, then the name of the current file and - critically - the name of the next line to execute is remembered (lines 0875-0877).

Lines 0878-0890 determines the names of any "my" lexical variables currently being used within the calling scope (line 0881), freezes them (line 0883), before thawing them and converting the variables and their values into appropriately formatted Perl source code (lines 0886-0890). The peek my subroutine is provided by the PadWalker module, and the freeze and thaw subroutines are provided by the Storable subroutine. The generated Perl source code is assigned to the \$stringified scalar.

Lines 0892-0898 open the Scooby configuration file (line 0892) and extract the IP name (or address) of the Key Server (lines 0894-0897), ultimately assigning it to the \$key server scalar (line 0898).

With the name/address of the Key Server known, lines 0901-0902 contact the Key Server and request the RSA Public Key for the Key Server itself (0901), in addition to the next Location (0902).

Lines 0903-0923 perform the first mutation of the mobile agent's source code. The original source code disk-file is opened on line 0903. A temporary filename is created (line 0907), and then opened on line 0908. The original file is then read one-line-at-a-time, and written to the temporary disk-file (lines 0912-0921). When the current line count is equal to the remembered next line to execute (less one), the generated Perl source code (stored in the \$stringified scalar) is inserted into the temporary disk-file (lines 0917- 0920). Both disk-files are then closed (lines 0922-0923).

At this point, the original source code has been mutated to include the necessary Perl statements required to reinitialize any lexical variables after relocation.

The just-created temporary disk-file is then read back into memory (starting on line 0926), stored in the @entire toencrypt array (0927), then deleted from local disk-storage (line 0931). Lines 0932-0950 encrypt the now memory-resident source code with the RSA Public Key of the next Location, producing cyphertext (line 0939). This cyphertext is then digitally signed using the RSA Private Key of the mobile agent (lines 0946-0950). The next Location can use the RSA Public Key assigned to the mobile agent to verify the signature of any received cyphertext (which allows it to decide whether it is authentic or not), then decrypt the cyphertext with its own RSA Private Key.

Lines 0952-0966 begin the process of communicating with the next Location. A connection is established (line 0957), auto-flushing is switched on (lines 0960-0962), then the remembered filename and next line number are sent (lines 0964 and 0966, respectively).

Lines 0970-0995 register the RSA Public Key of the mobile agent with the Key Server. The key is first written to (lines 0976-0978), then read from the local disk-storage (lines 0979-0982). The is deliberate. The Key Server expects all RSA Public Key's to be in the written-to-disk-file-format produced by the Crypt::RSA module. Up until this point, the mobile agent's RSA Public Key has only existed in memory, so it needs to be written to a disk-file to force it into the expected format. Once read back in (lines 0979- 0982), it is immediately deleted from the local disk-storage (line 0984) as it is no longer needed. A connection is established with the Key Server (lines 0986-0988), then the RSA Public Key is sent (lines 0993 and 0994), before closing the connection to the Key Server (line 0995).

The subroutine then waits for the Key Server to confirm that the key registration has been successful (line 0997).

After the confirmation, the digital signature and the cyphertext is sent to the next Location (on lines 0999 and 1001), before closing the connection (line 1002) and aborting the executing of the mobile agent (by calling exit on line 1004).

The mobile agent has been mutated, encrypted, digitally signed and sent to the next Location. It is no longer running on the machine that most recently executed it.

#### 1.3.3 wait for pkplus confirm subroutine

Starting on line number: 1021.

This subroutine requests the mobile agent's RSA Public Key from the key Server. It returns when the Key Server successfully sends the key.

After using the IO::Socket module (line 1032), the three provided param-

eters are assigned to lexically scoped variables (lines 1034, 1035 and 1036). Starting from the assumption that the acknowledgment has not occurred yet (line 1038), the code loops until it is confirmed (lines 1039-1081.

A connection is established with the Key Server (lines 1042-1050), the request is sent (lines 1053-1054), a response is received (lines 1062-1064), then the connection is closed (line 1067). Line 1071 extracts the signature-part and the key-part from the message received from the Key Server, then a check on the signature-part is performed (line 1073). If the signature reads "NOSIG", the registration has not yet completed and another iteration is confirmed (line 1075). If the signature does not read "NOSIG", success is assumed, and the loop is allowed to end (line 1079).

The calling code can now continue, safe in the knowledge that the requested RSA Public Key exists within the Key Server.

#### 1.3.4 get store pkplus subroutine

Starting on line number: 1083.

This subroutine contacts the Key Server, requests a particular RSA Public Key, then stores the key within an appropriately named disk-file.

Two required modules (Crypt::RSA and IO::Socket) are used on line 1095 and 1096, respectively. The three required parameters are then assigned to lexically scoped variables (lines 1098-1100), then a connection to the Key Server is established (lines 1102-1140). The request is then sent to the Key Server (lines 1112-1113) and a response is received (lines 1118-1125).

Line 1129 extracts the signature-part and key-part from the message received from the Key Server, then the signature-part is checked. If it reads "NOSIG" (line 1130), the code aborts (line 1132) as no RSA Public Key has been found, which is a sure sign of trouble.

If the signature reads "SELFSIG" (line 1135), the RSA Public Key for the Key Server has been received, and it is stored to an appropriately named disk-file (lines 1136-1142).

Any other signature is verified against the RSA Public Key of the Key Server (lines 1146-1158). If the verification fails (line 1160), the program aborts (line 1162), otherwise the received RSA Public Key is stored in an appropriately named disk-file (lines 1166-1171).

#### 1.3.5 check modules on remote subroutine

Starting on line number: 1176.

This subroutine contacts the next Location and tries to determine if a list of "used" classes exist on the next Location.

The three required parameters identify the next Location (lines 1186 and 1187) and provide the list of classes to check for (line 1188). Some standard Socket API code establishes a connection with the next Location (lines 1190- 1201), then sends the list of classes to check (line 1204).

An alarm is set to expire in 10 seconds (lines 1212-1214), then the code attempts to receive a response from the next Location (lines 1217-1219). This code guards against the possibility of the next Location crashing during this phase of the relocation. If the alarm signals, an appropriate warning message is displayed (line 1231) upon expiration. If any other error occurred, the code aborts (line 1229). If a response is received before the alarm expires, the alarm is canceled (line 1219) and the response from the next Location is returned to the calling code (line 1234).

#### 1.3.6 storable\_decode subroutine

Starting on line number: 1237.

This subroutine takes the "thawed" material from the sub subroutine and converts it into Perl source code.

In addition to the thawed material, this subroutine also receives as parameters the IP name/address and protocol port number that the next Location is running on (lines 1251-1253).

Three lexicals are then declared:

- %for refs a hash containing the names and memory addresses of all referenced variables.
- \$stringified a scalar which will end up containing the Perl source code that can be used to reinitialize the values of any lexicals within the current scope.
- @required classes an array of class names for any objects existing within the current scope.

The thawed material is then iterated over twice.

The first pass extracts the values from the thawed material (which is stored within a hash called *\**thawed), assigning each variable name and value to scalars called (believe it or not) \$name and \$value (line 1268). Each iteration checks to see if the value associated with the variable name is referring to a scalar value (line 1270), an array (line 1283) or a hash (line 1288).

If the name refers to a scalar, the %for refs hash is updated with the memory address of the scalar referred to (line 1272). Anything written to the %for refs hash is used within the second pass (which is discussed below). A check to see if the scalar value is a number is performed (line 1274) in order to determine whether or not the scalar value needs to be enclosed within double quotes (line 1276) or not (line 1280). Note how the value associated with the scalar reference is extracted by accessing the value associated with the memory location referred to by \$value (using \$\$value). Also, note how the \$stringified scalar is "built up" with each iteration, but concatenating its previous contents with the additional Perl code within the if block<sup>9</sup>.

If the name refers to an array, the  $\frac{1}{2}$  for refs hash is updated with the memory address of the array referred to (line 1285). When an array is found, its value(s) are assigned to the name using the standard quote-words operator, qw (line 1286).

If the name refers to a hash, the %for refs hash is updated with the memory address of the hash referred to (line 1290). The \$stringified scalar is updated to include the code to reconstitute the hash on lines 1291-1296.

The second pass (beginning on line 1301) processes the %thawed hash again, this time in an effort to see if the value refers to an object (line 1304) or to a reference to another variable (line 1323).

If the value refers to an object, Dumper from the  $Data::Dumper$  module is used to convert the object into a textual form (line 1310). This textual form is then used to update the \$stringified scalar (lines 1313-1319). Note how line 1306 pushes the name of the class onto the @required classes array.

If the value refers to a reference, a reference to the variable name is added to the \$stringified scalar (line 1325).

This subroutine ends by checking the next Location for the determined list of used classes (if there are any) on lines 1332-1350. If any of the required classes are missing, the code aborts on line 1343. If anything else occurs, the code aborts on line 1348. If all is well, the code continues and the value of

<sup>&</sup>lt;sup>9</sup>The concatenation operator in Perl is: . (i.e., dot).

\$stringified is returned to the calling code (line 1353).

The \$stringified scalar now contains a series of Perl source code statements that can be used to reinitialize any lexical variables that were in scope immediately prior to the relocate invocation.

# 1.4 The Location.pm Class

The Location.pm class<sup>10</sup> provides for the creation of Locations within the environment that runs the facility. This Perl module is of the object-oriented variety - its a class.

This class is designed to be used by other Perl programs.

Lines 1426-1433 uses a collection of Perl modules, and line 1435 installs a signal handler for CHLD signals (ensuring that no child processes remain in a zombied state for any length of time). A series of constants are defined on lines 1437-1447, and two "global" variables are defined: \$VERSION on line 1436, and \$ PWD on line 1448. The former is required by the Perl module creation mechanisms, and the latter holds the initial working directory for the Location.

The on-line documentation to the module starts on line 2168 and extends through line 2246.

#### 1.4.1 new method

Starting on line number: 1453.

This is the object's constructor, and it instantiates an Mobile::Location object (lines 1471-1472). The five settable attributes of the object are initialized (lines 1473-1477), then lines 1479-1481 untaint the Locations environment and path (for security reasons). Lines 1483-1485 determine, untaint and set the current working directory by assigning to the \$ PWD "global" variable.

If the Location is running under superuser privilege (as 'root'), it aborts with an appropriate error message (line 1487). Additional attributes are set within the object (on lines 1491 and 1493). These values will be used later by the class methods.

The constructor concludes by spawning two subprocesses (on lines 1500 and 1502), before returning an object reference to the calling code (1503).

#### 1.4.2 logger method

Starting on line number: 1508.

 $\sqrt[10]{\text{More}}$  properly referred to as the Mobile::Location class.

This method is very similar to the self-same named subroutine with the Key Server source code. A logfile is opened (line 1517), a message appended to it (line 1519) and then closed (line 1520).

#### 1.4.3 logger2 method

Starting on line number: 1522.

This method is practically identical to **logger**, above. The only difference is that the logfile is opened in the directory immediately above the current one (note the double-dots on line 1533). The reason for this is that received mobile agents are executed in the "Location" directory which exists below the current working directory of the Location, and some status messages are written to the logfile immediately before re-execution begins.

#### 1.4.4 build index dot html method

Starting on line number: 1538.

This method is very similar to that used within the Key Server source code, discussed above. An appropriately formed HTML page is created as a result of a request to the Web-based Monitoring Service. The content of the HTML page is drawn from the logfile.

#### 1.4.5 build clearlog dot html method

Starting on line number: 1581.

This method is practically identical to the self-same named subroutine from the Key Server source code, displaying confirmation that the logfile has been cleared and a backup created.

#### 1.4.6 start\_web\_service method

Starting on line number: 1608.

This method is based on the simplehttpd web server from my book, which is itself based on the sample HTTP server included within the on-line documentation to the HTTP::Daemon module. This is also very similar to the code within the Key Server source code, described above. Running on protocol port number 8080, a web server provides a mechanism to access the contents of the Location's logfile, as well as reset/backup it.

#### 1.4.7 register with keyserver method

Starting on line number: 1665.

This method generates an RSA Public/Private key-pairing (lines 1676-1686), stores a copy of the Location's RSA Private Key within the object's state (line 1689), then saves a copy of the RSA Public Key to an appropriately named disk-file (line 1693). After determining the IP name/address of the Key Server (lines 1695-1701), the Location then registers its RSA Public Key with the Key Server (lines 1705-1718).

#### 1.4.8 start concurrent method

Starting on line number: 1721.

This method creates a Location that process multiple relocations concurrently. A listening socket object is created (lines 1732-1739), then the Location is registered with the Key Server (line 1743). An infinite loop is started on line 1745, which waits for connections from clients. When one arrives (line 1747), a subprocess is created (line 1748) to service the relocation (line 1754). While the subprocess services the relocation, the parent process iterates and waits for the next client connection.

#### 1.4.9 start sequential method

Starting on line number: 1761.

This method creates a Location that process multiple relocations sequentially. A listening socket object is created (lines 1770-1777), then the Location is registered with the Key Server (line 1781). An infinite loop is started on line 1784, which waits for connections from clients. When one arrives (line 1786), this method services the relocation (line 1789), blocking any new connections. When done, the method iterates and waits for the next client connection.

#### 1.4.10 service client method

Starting on line number: 1792.

This method is (by far) the longest subroutine within the entire facility, extending from line 1792 through to line 2042. It is the source code within this method that interacts, and communicates, with the sub subroutine from the Scooby.pm module (which implements the relocate invocation).

A single parameter is passed to this method: the socket object to communicate on (which is assigned to \$socket object on line 1800).

The mobile agent's filename is received from the connection (line 1801), then the filename-part (not the path) is extracted on line 1804. The next line number to execute is then received from the connection (line 1805). Lines 1807-1812 receive the digitally signed cyphertext, then line 1814 extracts the signature-part and the cyphertext-part of the received message.

Lines 1817-1840 contact the Key Server and request the RSA Public Key of the communicating mobile agent. The received (digitally signed) key is broken into its signature-part and key-part (line 1844). If the received signature reads "NOSIG" (line 1845), the Location aborts (line 1852) after closing the connection to the client (line 1851).

Assuming a verified digital signature, the mobile agent's RSA Public Key is written to an appropriately named disk-file (lines 1854-1857). This key is then used to verify the digital signature of the received cyphertext (lines 1864-1867), aborting if the mobile agent's digital signature is not verified (line 1873).

If verification succeeds, the Location uses its own RSA Private Key to decrypt the received cyphertext (lines 1881-1885), aborting if the decryption was not successful (line 1889). Assuming success, the decrypted source code (referred to as \$plaintext within this method) is converted from a "flat" string into an array of new-line terminated lines (lines 1893-1898). Converting to this format greatly simplifies the mutation that the Location is required to perform on the received source code. The source code now exists in an array called @entire thing.

Lines 1900-1910 ensure that the Location is working within the correct subdirectory, creating a new directory (within which to work) if needs be.

If the creator of the Location has switched on agent logging, lines 1912-1922 save a copy of the pre-mutated source code to a disk-file with an appropriately unique name (line 1914).

A disk-file with the same base name as the received mobile agent is then created within the disk-storage of the Location (line 1928). A unique label is generated (line 1931), then the @entire thing array is processed one-lineat-a-time (starting on line 1934).

The "magic" first line is written to the disk-file (line 1936).

Lines 1937-2003 have been "commented-out" of this version of this method. If activated, this code would add instructions to the disk-file that would arrange to execute the source code within a restricted compartment. As discussed in the Design Deviations section of this document, this functionality cannot be enabled at this time. However, the source code is ready-andwaiting to be activated once a fix emerges from the  $Crypt::RSA$  developers.

The just-generated label is written to the disk-file (line 2006) as the parameter to the dreaded goto statement. A variable called \$line counter is then initialized to the value 2. This variable is set to this value to keep the line count synchronized with the next-line-number-to-execute value received from the mobile agent. The rest of the lines of source code within the @entire thing array are then processed sequentially (lines 2008-2019), before closing the disk-file on line 2021. Note that the label is added to the disk-file (line 2014) within the loop whenever the code determines that it has just written the line that contains the relocate invocation. This addition, as well as the goto statement at the start of the disk-file, supports the re-execution of the mobile agent from where it left off when next executed.

A command-line is formed (line 2030), the connection with the mobile agent is closed (line 2033) and the mobile agent is re-executed using the just formed command-line (line 2039). Any results returned from the invocation of the command-line are displayed on the Location's display (line 2041).

The mobile agent has been received, its digital signature has been verified, its source code decrypted, mutated and then executed.

#### 1.4.11 spawn web monitoring service method

Starting on line number: 2043.

This method simple spawns a subprocess (line 2050) and starts the Webbased Monitoring Service within the spawned process (line 2055), assuming the value associated with the Web attribute within the object is set to true.

#### 1.4.12 generate label support subroutine

Starting on line number: 2062.

This subroutine is not part of the object. It is not designed to be invoked through the object, as it solely exists to provide a support service to the object methods described above.

This subroutine takes three values (lines 2070-2072), sanitizes one of them to remove any unwanted characters (line 2074), the combines the three values with the word "LABEL" to produce a (hopefully) unique label.

#### 1.4.13 check for modules support subroutine

Starting on line number: 2077.

This subroutine is not part of the object. It is not designed to be invoked through the object, as it solely exists to provide a support service to the object methods described above.

Given a list of Perl modules to check for (line 2086), this subroutine cycles through them (lines 2088-2098) and checks to see if they are installed within the Location's Perl system (line 2091) and, if it does not, adds the name of the module to an array (line 2097).

This subroutine ends by returning the list of modules not found on line 2100.

#### 1.4.14 spawn\_network\_service support subroutine

Starting on line number: 2102.

This subroutine is not part of the object. It is not designed to be invoked through the object, as it solely exists to provide a support service to the object methods described above.

This subroutine creates a subprocess that waits to be contacted at a predetermined protocol port number, which is passed as a parameter (line 2109). Once contacted, the code treats the message received as a list of modules. This list of modules are then checked to see if they exist within the Location's Perl system.

Line 2114 creates a subprocess, then the if block (lines 2117-2157) implements a network server (within the subprocess) that waits for connections from a mobile agent (line 2132), receives a message (lines 2138-2144), turns the message into a list of module names (line 2145), then checks for their existence (line 2146). If any of the modules are NOT found (line 2147), the string "NOK: " together with the list of not found modules are returned the mobile agent over the network connection (line 2149). If all the modules exist, the string "OK" is returned to the mobile agent (line 2153). The network connection to the mobile agent is then closed (line 2158).

# 1.5 The Scooby Source Code

This appendix presents the entire source code to the facility. Each non-blank line is numbered. For type-setting purposes, some lines are extended over more than one line in order to fit within the printed page. Such lines still only warrant an individual line number.

# 1.6 The Key Server Source Code

```
0001 #! /usr/bin/perl -w
0002 # keyserver - The Responder/Registration Public-Key Service for use with the<br>0003 # Devel::Scooby. Mobile::Executive and Mobile::Location modules.
                        Devel::Scooby, Mobile::Executive and Mobile::Location modules.
0004 #
0005 # Author: Paul Barry, paul.barry@itcarlow.ie
0006 # Create: April 2003.
0007 # Update: May 2003 - added support for new protocol_port field in database.<br>0008 # - added support for logging to the LOGFILE.
0008 # - added support for logging to the LOGFILE.<br>0009 # - added support for HTTP web-based monitori
                                 - added support for HTTP web-based monitoring.
0010 our $VERSION = 1.04;
0011 use strict;
0012 use Crypt::RSA; \# Provides signing service for authentication.<br>0013 use HTTP::Daemon; \# Provides a basic HTTP server.
0013 use HTTP::Daemon; # Provides a basic HTTP server.<br>0014 use HTTP::Status; # Provides support for HTTP sta
0014 use HTTP::Status; # Provides support for HTTP status messages.<br>0015 use IO::Socket; # Provides 00 interface to TCP/IP sockets AP
0015 use IO::Socket; # Provides 00 interface to TCP/IP sockets API.<br>0016 use Net::MySQL; # Allows for direct communications with MySQL
                                  # Allows for direct communications with MySQL db.
0017 use POSIX 'WNOHANG'; # Ensures POSIX-compliant handling of "zombies".
0018 use Sys::Hostname; # Provides a means of determining the name of machine.
0019 use constant KEYSRV_PASSWD => 'keyserver';<br>0020 use constant KEY_SIZE => 1024;
0020 use constant KEY_SIZE
0021 use constant ENABLED_LOGGING => 1; # Set to 0 to disable logging to
                                                               LOGFILE.
0022 use constant ENABLED_PRINTS => 1; # Set to 0 to disable screen
                                                               messages.
0023 use constant SIGNATURE DELIMITER => "\n--end-sig--\n";
0024 use constant HTML_DEFAULT_PAGE => "index.html";<br>0025 use constant HTTP PORT => 8080:
0025 use constant HTTP_PORT
0026 use constant CONFIGHOSTS_FILE => '.keyserverrc';
0027 use constant RESPONDER_PPORT => '30001';
0028 use constant REGISTRATION PPORT => '30002';
0029 use constant LOCALHOST = > '127.0.0.1;
0030 use constant KEYDB_HOST => 'localhost';<br>0031 use constant KEYDB_DB => 'SCOOBY';
0031 use constant KEYDB_DB => 'SCOOBY';<br>0032 use constant KEYDB_USER => 'perlagent';
0032 use constant KEYDB_USER => 'perlagent';<br>0033 use constant KEYDB_PASS => 'passwordhere';
0033 use constant KEYDB_PASS
0034 use constant TRUE = > 1;<br>0035 use constant FALSE = > 0;
0035 use constant FALSE
0036 use constant LOGFILE => 'keyserver.log';
0037 use constant VISIT_SCOOBY => 'Visit the <a href="http://glasnost.
                                                       itcarlow.ie/~scooby/">Scooby Website
                                                       \langle x \rangle at IT Carlow.\langle p \rangle:
```
0038 # The "%allowed\_connections" hash is written to during the start-up phase 0039 # of this program. It is referred to later, but should NEVER be written to.

```
0040 our %allowed_connections = (); # XXXXX: this is a 'global'.
0041 # Install a signal-handler to kill off "zombies" should they arise.
0042 $SIG{CHLD} = sub { while ( (my $kid = waiting (-1, WNOHANG) ) > 0 ) { } { };0043 ##########################################################################
0044 # Support subroutines start here.
0045 ##########################################################################
0046 sub _logger {
0047 \# This small routine quickly writes a message to the LOGFILE. Note that 0048 \# every line written to the LOGFILE is timestamped.
          # every line written to the LOGFILE is timestamped.
0049 #<br>0050 #
          # Note: a more "efficient" implementation would open the LOGFILE when
0051 # the keyserver starts up then append to it as required. This method 0052 # will do for now.
          # will do for now.
0053 # IN: a message to log.
0054<br>0055
          # OUT: nothing.
0056 # Open the LOGFILE for append >>.
0057 open KEY_LOGFILE, ">>" . LOGFILE
0058 or die "keyserver: unable to append to this keyserver's LOGFILE.\n";
0059 print KEY_LOGFILE scalar localtime, ": @_\n";
0060 close KEY_LOGFILE;
0061 }
0062 sub _build_index_dot_html {
0063 # Builds the INDEX.HTML file (used by _start_web_service).
0064<br>0065
          # IN: nothing.
0066 #<br>0067 #
          # OUT: nothing (although "index.html" is created).
0068 open HTMLFILE, ">index.html"
0069 or die "Fatal error: index.html cannot be written to: $!.\n";
0070 print HTMLFILE<<end_html;
0071 <HTML>
0072 <HEAD>
0073 <TITLE>Welcome to the Key Server's Web-Based Monitoring Service.</TITLE>
0074 </HEAD>
0075 <BODY>
0076 <h2>Welcome to the Key Server's Web-Based Monitoring Service</h2>
0077 end_html
0078 print HTMLFILE "Key Server running on: <b>" . hostname() . "</b>.<p>";
0079 print HTMLFILE "Key Server date/time: <br/>b>" . localtime() . "</b>.<p>";<br>0080 print HTMLFILE<<end html:
          .<br>print HTMLFILE<<end html;
0081 Click <a href="clearlog.html">here</a> to reset the log.
0082 <h2>Logging Details</h2>
0083 <pre>
```

```
26
```

```
0084 end_html
0085 open HTTP_LOGFILE, LOGFILE
0086 or die "keyserver: the LOGFILE is missing - aborting.\n";
0087 while ( my $logline = <HTTP_LOGFILE> )
0088 {
          print HTMLFILE "$logline";<br>}
0090 }
0091 close HTTP_LOGFILE;
0092 print HTMLFILE<<end_html;
0093 </pre>
0094 end_html
0095 print HTMLFILE VISIT_SCOOBY;<br>0096 print HTMLFILE<<end_html;
         print HTMLFILE<<end_html;
0097 </BODY>
0098 </HTML>
0099 end_html
0100 close HTMLFILE;
0101 }
0102 sub _build_clearlog_dot_html {
0103 # Builds the CLEARLOG.HTML file (used by _start_web_service).
0104
0105 # IN: the name of the just-created backup file.
0106<br>0107
          # OUT: nothing (although "clearlog.html" is created).
0108 my $backup_log = shift;
0109 open CLEARLOG_HTML, ">clearlog.html"
0110 or die "Fatal error: clearlog.html cannot be written to: $!.\n";
0111 print CLEARLOG_HTML<<end_html;
0112 <HTML>
0113 <HEAD>
0114 <TITLE>Key Server's Logfile Reset.</TITLE>
0115 </HEAD>
0116 <BODY>
0117 <h2>Key Server's Logfile Reset</h2>
0118 The previous logfile has been archived as: <br/>b>>>>>>>>>>>>>>>>>>>
0119 Return to the Key Server's \langle a \rangle href="index.html">main page\langle a \rangle.\langle p \rangle0120 end_html
0121 print CLEARLOG_HTML VISIT_SCOOBY;<br>0122 print CLEARLOG_HTML<<end_html;
         print CLEARLOG_HTML<<end_html;
0123 </BODY>
0124 <HTML>
0125 end_html
0126 close CLEARLOG_HTML;
0127 }
```

```
0128 sub _start_web_service {
0129 # Starts a small web server running on port HTTP_PORT. Provides for
0130 # some simple monitoring of the keyserver.
0131 #<br>0132 #
         # IN: nothing.
0133<br>0134
        # OUT: nothing.
0135 my $httpd = HTTP::Daemon->new( LocalPort => HTTP_PORT, 0136 Reuse => 1)
0136 Reuse => 1 )
0137 or die "keyserver: could not create HTTP daemon on " .
0138 \text{HTTP\_PORT} . ".\n";
0139 while ( my $http_client = $httpd->accept )
0140 {<br>0141
            if ( my $service = $http_client->get_request )
0142 {
                0143 my $request = $service->uri->path;
0144 if ($service->method eq 'GET' )
0145 {
                   my $resource:
0147<br>0148
                    if ($request eq "/" || $request eq "/index.html" )
0149 {<br>0150 {
                       0150 $resource = HTML_DEFAULT_PAGE;
0151 build_index_dot_html;
0152 $http_client->send_file_response($resource);<br>0153 }
0153<br>0154
                    elsif ($request eq "/clearlog.html")
0155<br>0156
                       # Create a name for the backup log.
0157 my $backup_log = "keyserver." . localtime() . ".log" ;
0158 # Make the backup, delete the LOGFILE, then recreate it.
0159 system( "cp", LOGFILE, $backup_log );<br>0160 system( "caping", LOGFILE, $backup_log );
0160 unlink LOGFILE;<br>0161 10gger ("KEYSE"
                       _logger( "KEYSERVER: log reset." ) if ENABLED_LOGGING;
0162 _build_clearlog_dot_html( $backup_log );
0163 $http_client->send_file_response( "clearlog.html" );<br>0164 }
0164<br>0165
                    else
0166 {
                    $http_client->send_error( RC_NOT_FOUND );<br>}
0168<br>0169 }
0169
0170 else
0171 {
0172 $http_client->send_error( RC_METHOD_NOT_ALLOWED );<br>0173 }
0173<br>0174 }
0174 }
0175<br>0176
        continue
0177 {
            0178 $http_client->close;
```
0179 undef(\$http\_client);<br>0180 } 0180 0181 } 0182 sub \_start\_registration\_service { 0183 # The Registration Service waits passively at protocol port number<br>0184 # REGISTRATION PPORT for TCP-based connections. When one arrives. 0184 # REGISTRATION\_PPORT for TCP-based connections. When one arrives,<br>0185 # the IP address of the client is determined, a protocol port numb # the IP address of the client is determined, a protocol port number is 0186  $\#$  received, followed by a PK+. These values are either added to the 0187  $\#$  'SCOOBY.publics' table or used to update an existing entry in # 'SCOOBY.publics' table or used to update an existing entry in 0188 # the 'SCOOBY.publics' table.  $0189$  #<br>0190 # 0190 # A request to add LOCALHOST and RESPONDER\_PPORT to the database is<br>0191 # REJECTED, as these values are used by the keyserver to store it's 0191  $\#$  REJECTED, as these values are used by the keyserver to store it's own 0192  $\#$  PK+. # PK+. 0193  $\#$  No ACK is provided to the client. Clients can use the Responder 0194  $\#$  Service to check that their PK+ has been added to the database. # Service to check that their PK+ has been added to the database. 0195 # 0196 # IN: nothing. 0197<br>0198 # OUT: nothing. 0199 my \$registration\_socket = IO::Socket::INET->new( 0200  $\qquad \qquad \text{LocalPort} \Rightarrow \text{REGISTRATION_PPORT},$ <br>0201  $\qquad \qquad \text{Listen} \Rightarrow \text{SOMAXCONN},$  $0201$   $0202$   $0202$   $0202$   $0202$   $0202$   $0202$   $0202$   $0202$   $0202$  $0202$  Proto => 'tcp',<br> $0203$  Reuse => TRUE 0203 Reuse => TRUE  $0204$  ); 0205 if ( !defined( \$registration\_socket ) )  $\begin{array}{cc}\n0206 & \text{f} \\
0207 & \text{f}\n\end{array}$ \_logger( "REGISTRATION: could not create initial socket - fatal.") if ENABLED\_LOGGING; 0208 die "keyserver: (registration): could not create socket:  $\ell!.\n\cdot\ldots$ ; 0209 } 0210 print "The Registration Service is starting up on port: ",<br>0211 \$registration\_socket->sockport, "\n" if ENABLED\_ 0211 \$registration\_socket->sockport, "\n" if ENABLED\_PRINTS; 0212 \_\_\_ \_logger( "REGISTRATION: up on port: " . \$registration\_socket->sockport . "." ) if ENABLED\_LOGGING; 0213 # Servers are permanent - they NEVER end. 0214 while ( TRUE )  $0215$  {<br>0216 next unless my \$from socket = \$registration socket->accept; 0217 if ( !exists \$allowed\_connections{ inet\_ntoa( \$from\_socket->peeraddr ) } ) 0218 { 0219 \_logger( "REGISTRATION: unauthorized host " . inet\_ntoa( \$from\_socket->peeraddr ) 0221 " rejected." ) if ENABLED\_LOGGING; 0222 print "Warning: request from an unauthorized host (" .<br>0223 **print "Warning: request from**\_socket->peeraddr ) . inet\_ntoa(\$from\_socket->peeraddr). 0224 ") rejected.\n" if ENABLED\_PRINTS;

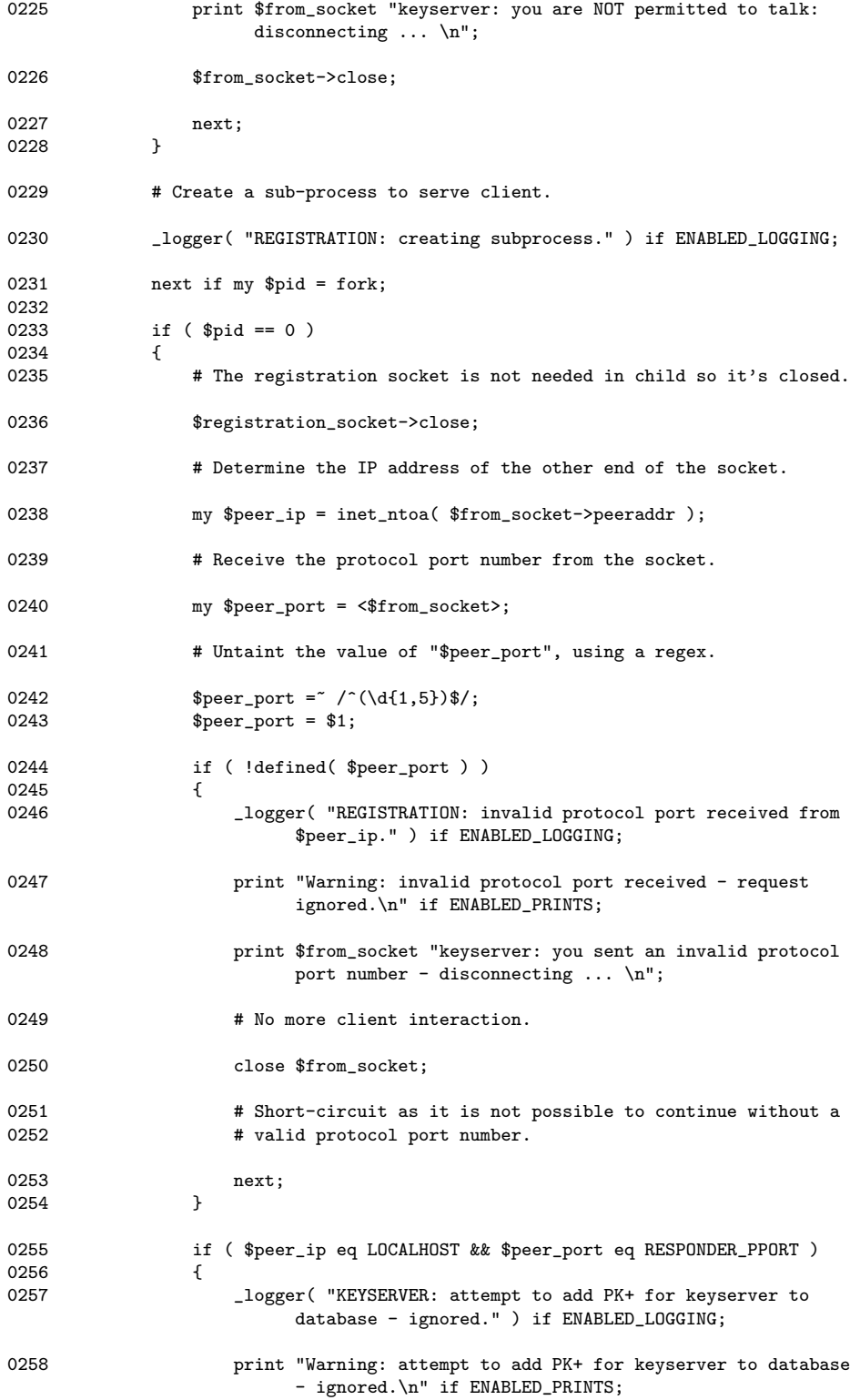

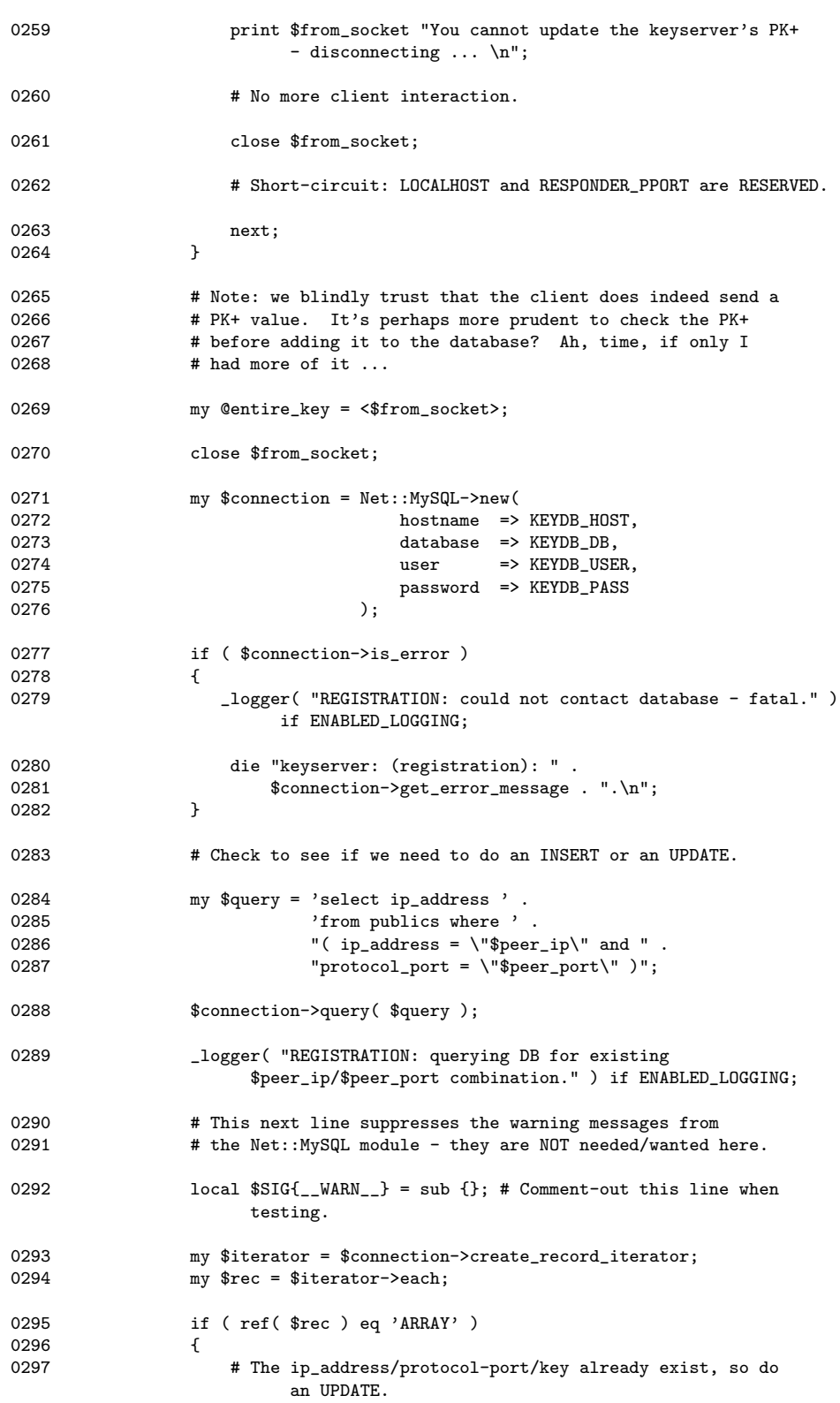

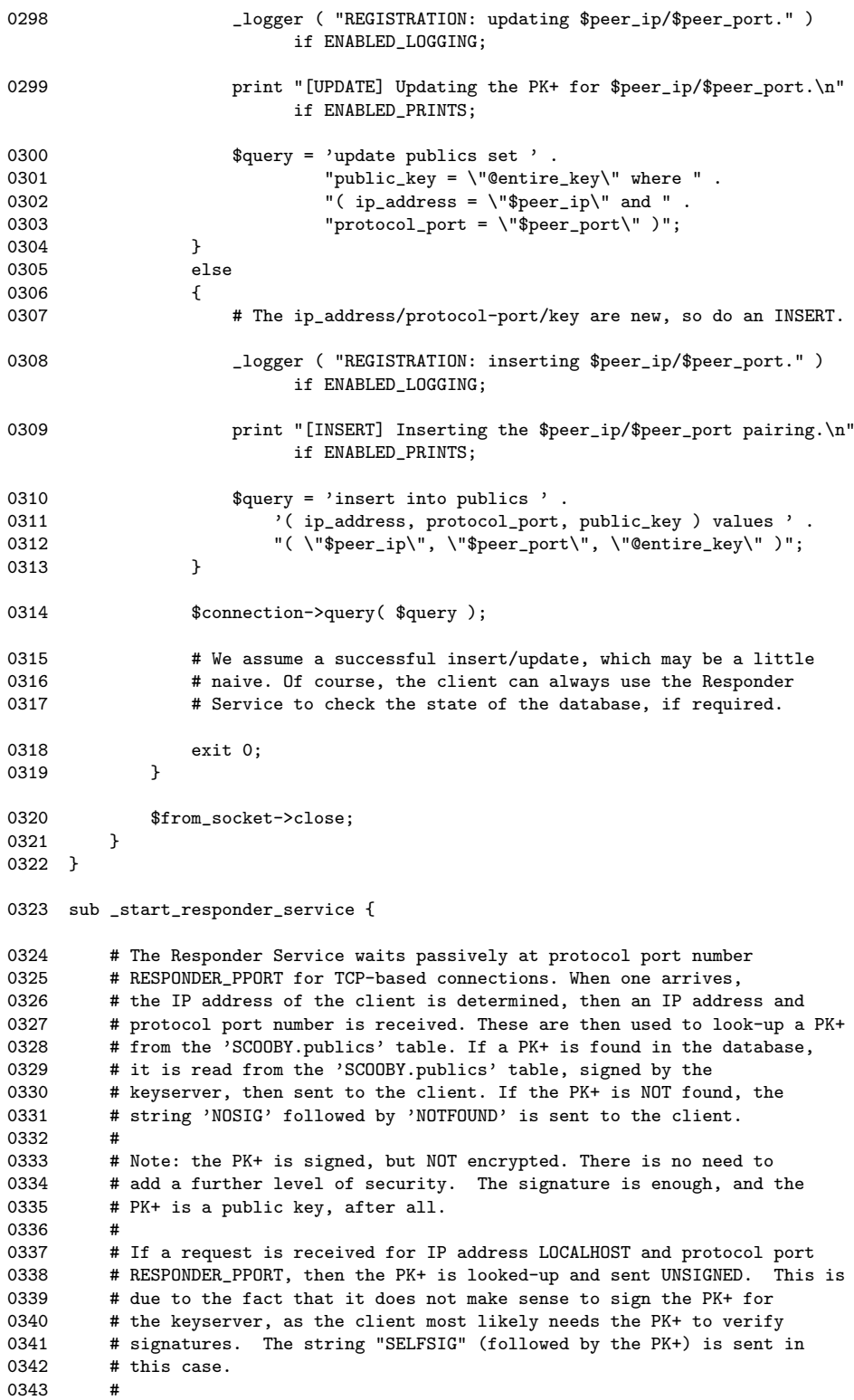

```
0344 # IN: nothing.
0345<br>0346
         # OUT: nothing.
0347 my $responder_socket = IO::Socket::INET->new(0348
0348 LocalPort => RESPONDER_PPORT,
0349 Listen => SOMAXCONN,<br>0350 Proto => 'tcp',
0350 0.550 Proto \Rightarrow 'tcp', 0351 \Rightarrow TRUE \Rightarrow TRUE
                             \text{Reuse} => TRUE<br>):
0352 );
0353 if ( !defined( $responder_socket ) )
0354 {
            _logger( "RESPONDER: could not create initial socket - fatal.")
                  if ENABLED_LOGGING;
0356 die "keyserver: (responder): could not create socket: $!.\n";
0357 }
0358 print "The Responder Service is starting up on port: ",
0359    $responder_socket->sockport, "\n" if ENABLED_PRINTS;
0360 _logger( "RESPONDER: up on port: " . $responder_socket->sockport . "." )i
              if ENABLED_LOGGING;
0361 # Servers are permanent - they NEVER end.
0362 while ( TRUE )
0363 {
            next unless my $from_socket = $responder_socket->accept;
0365 if ( !exists
                    $allowed_connections{ inet_ntoa( $from_socket->peeraddr ) } )
0366 {
0367 Logger( "RESPONDER: unauthorized host " .<br>0368 inet_ntoa( $from_socket->peeradc
0368 inet_ntoa( $from_socket->peeraddr ) .
0369                                 " request rejected." ) if ENABLED_LOGGING;
0370 print "Warning: request from an unauthorized host (".
0371 inet_ntoa( $from_socket->peeraddr ) .
                            ") rejected.\n" if ENABLED_PRINTS;
0373 print $from_socket "keyserver: you are NOT permitted to talk:
                     disconnecting ... \n";
0374 $from_socket->close;
0375 next;<br>0376 }
0376 }
0377 # Create a sub-process to serve client.
0378 next if my $pid = fork;
0379<br>0380
            if ( $pid == 0 )
0381 {
0382 # The Responder Socket is not needed in child, so it's closed.
0383 $responder_socket->close;
0384 # Receive the IP address and protocol port number to lookup.
```
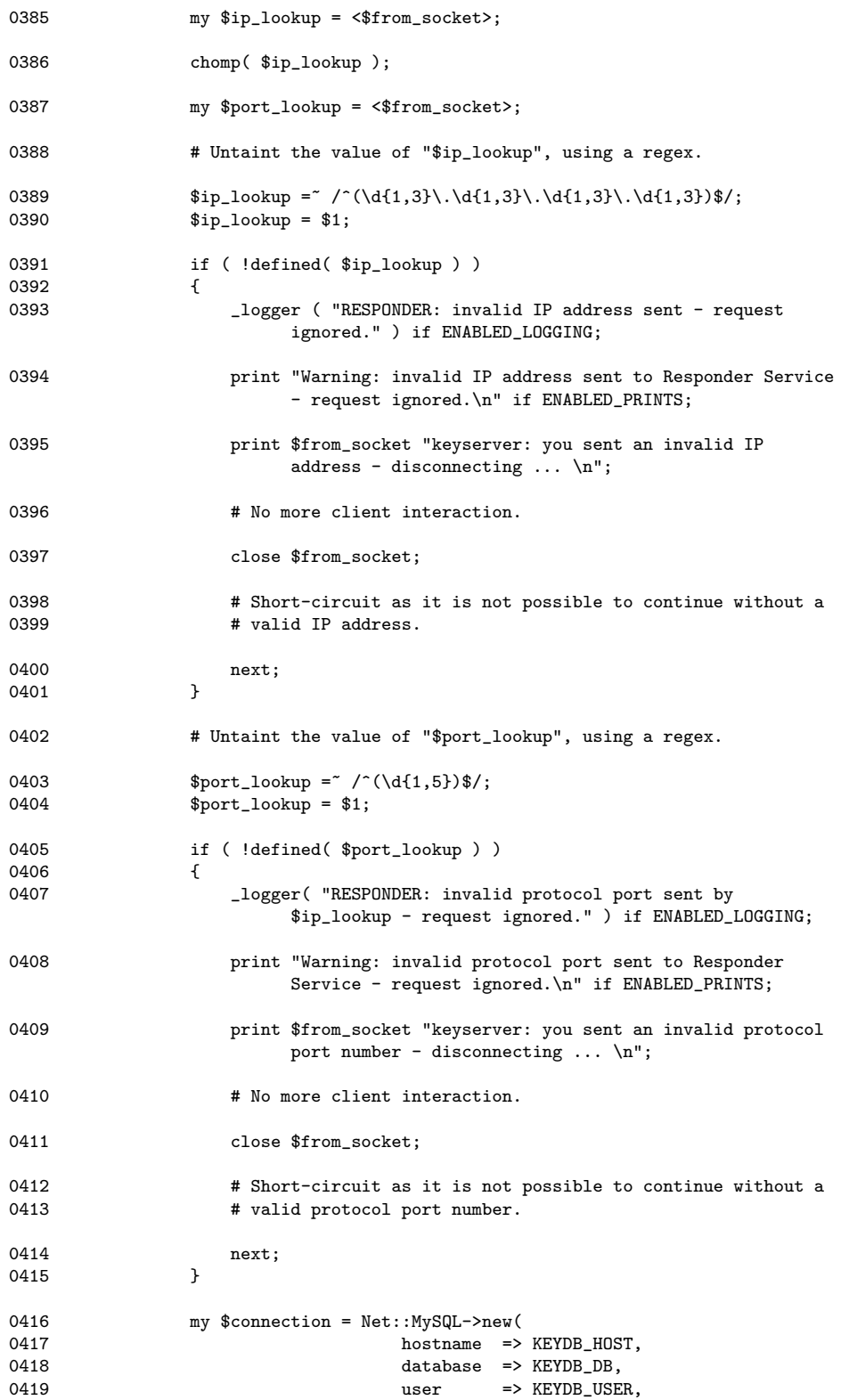

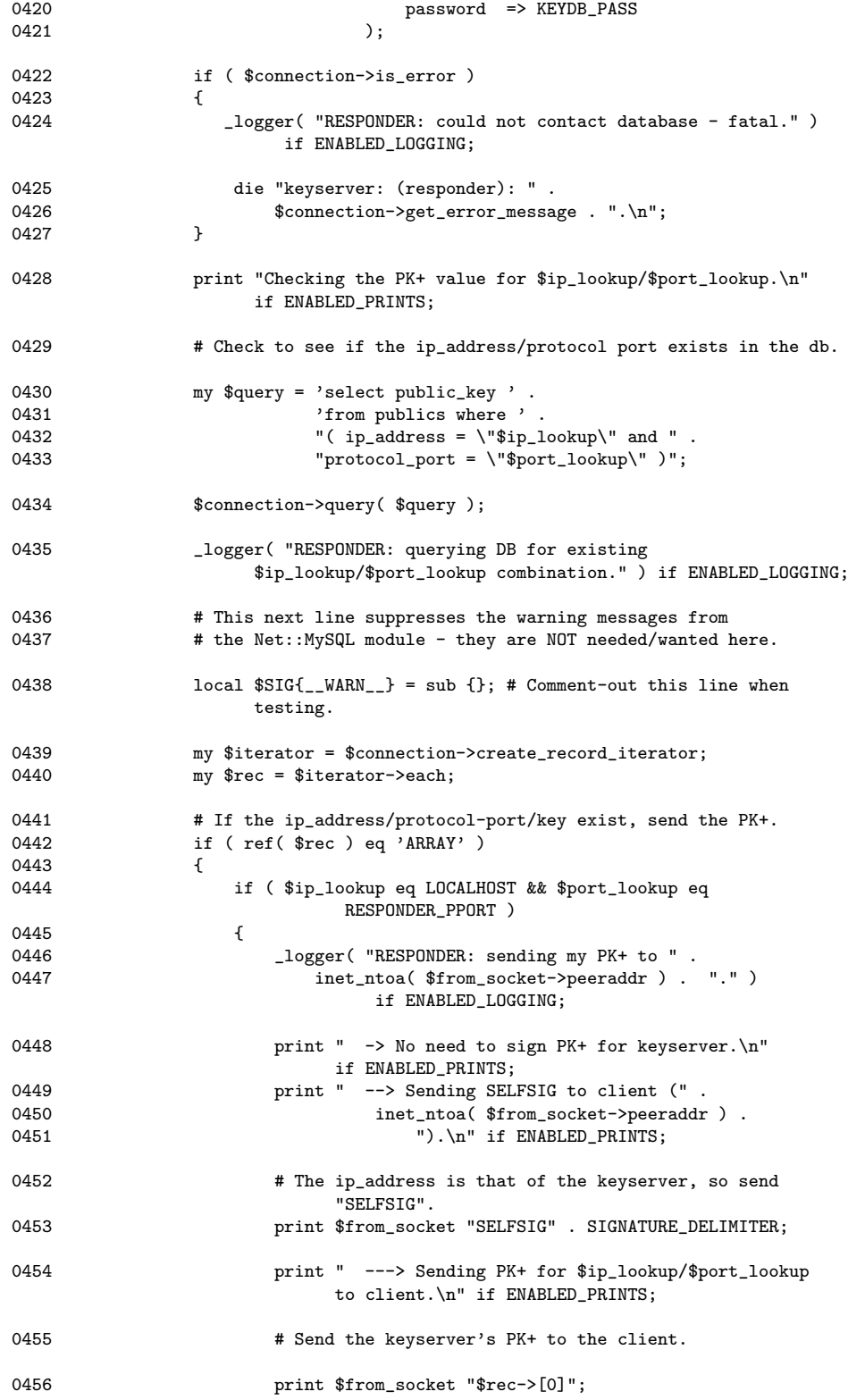

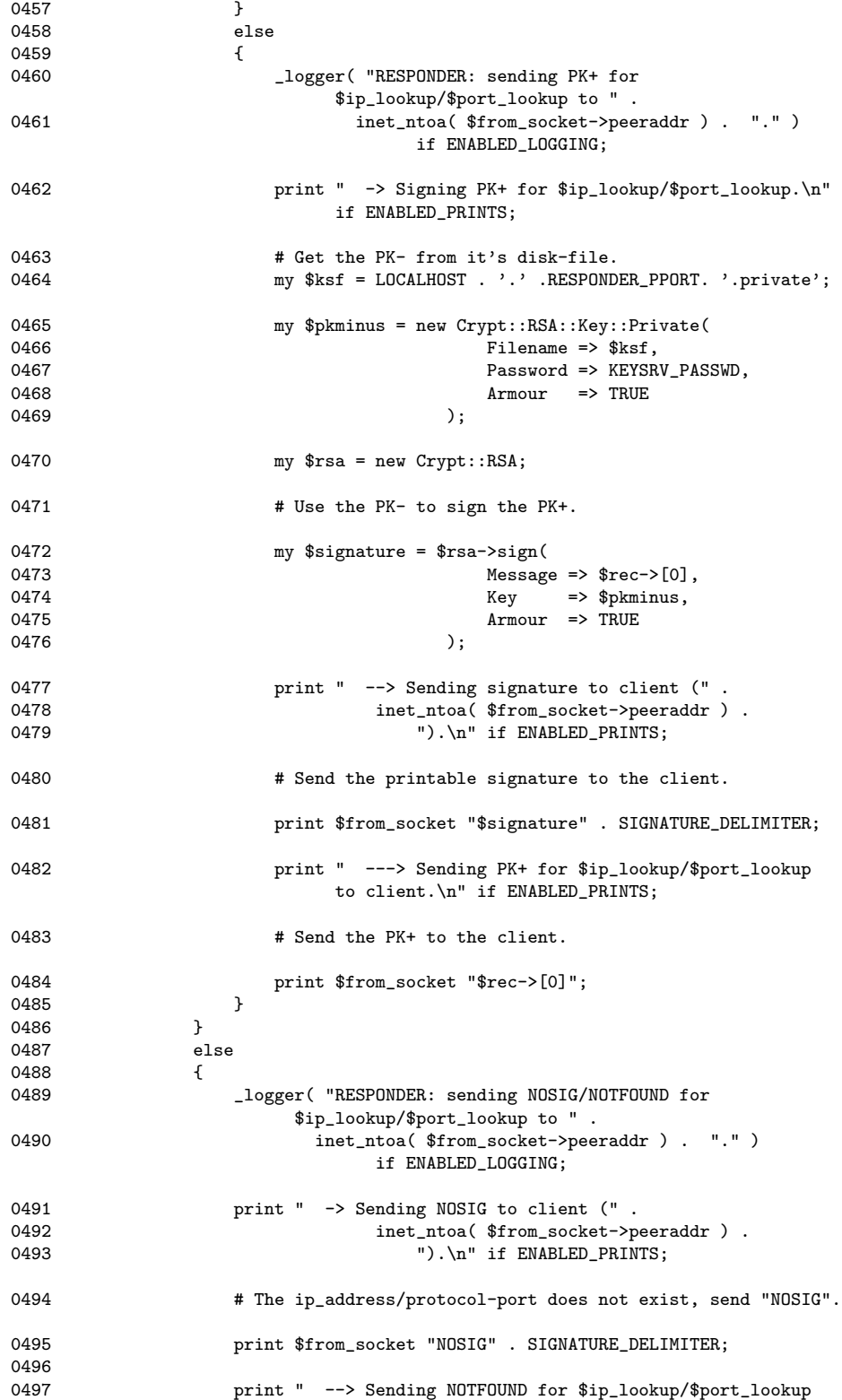
```
to client.\n" if ENABLED_PRINTS;
```

```
0498 # The ip_address/protocol-port does not exist, send
                            "NOTFOUND".
0499 print $from_socket "NOTFOUND";<br>0500 }
0500 }
0501 $from_socket->close;
0502 exit 0;<br>0503 }
0503 }
0504 # Not needed in the parent's code, so it is closed.
0505 $from_socket->close;<br>0506 }
0506 }
0507 }
0508 ##########################################################################
0509 # Main code starts here
0510 ##########################################################################
0511 # Start by populating the "%allowed_connections" hash from the keyserver's
0512 # configuration file. Connections from every other IP address/port are
0513 # ignored/rejected.
0514 open CONFIGFILE, CONFIGHOSTS_FILE
0515 or die "keyserver: the .keyserverrc configuration file does not exist:
                $!. \n\rangle^n;0516 while ( my $line = <CONFIGFILE> )
0517 {<br>0518
          chomp($line );0519 my ($host, $port ) = split /:/, $line;
0520<br>0521
          $alloved\_connections{ $host } = $port;0522 }
0523 close CONFIGFILE;
0524 print "Accepting connections/requests from:\n" if ENABLED_PRINTS;
0525 while ( my ( $host, $port ) = each %allowed_connections )
0526 {<br>0527
          print " \rightarrow $host on port(s): $port.\n" if ENABLED_PRINTS;
0528 }
0529 # Prior to starting the network servers, check the database to see if a
0530 # PK+ value exists for itself (using address LOCALHOST). If it does,
0531 # then things are fine-and-dandy. If the PK+ is missing, both the
0532 # PK- and PK+ keys are regenerated and the database/disk-files updated.
0533 # Begin by opening a new connection to the database.
0534 my $connection = Net::MySQL->new(0535<br>hostname =>
0535 hostname => KEYDB_HOST,<br>0536 database => KEYDB DB.
0536 database => KEYDB_DB,<br>0537 user => KEYDB_USE
                          user => KEYDB_USER,
0538 password => KEYDB_PASS 0539 ):
0539
```

```
0540 if ( $connection->is_error )
0541 {<br>0542
            _logger( "KEYSERVER: could not contact database - fatal." )
                   if ENABLED_LOGGING;
0543 die "keyserver: " . $connection->get_error_message . ".\n";
0544 }
0545 # Check to see if an entry exists in the database. Start by assuming
0546 # the worst, that is: there is no PK- in database.
0547 my $pkplus_in_db = FALSE;
0548 my \text{\$query} = 'select \text{ } ip\_address'.<br>0549 '\text{ from publics where '}0549 'from publics where ' .<br>0550 '(ip_address = "' . LO
0550 \qquad \qquad \qquad \qquad \qquad \qquad \qquad \qquad \qquad \qquad \qquad \qquad \qquad \qquad \qquad \qquad \qquad \qquad \qquad \qquad \qquad \qquad \qquad \qquad \qquad \qquad \qquad \qquad \qquad \qquad \qquad \qquad \qquad \qquad \qquad \qquad0551 'protocol_port = "' . RESPONDER_PPORT . '" )';
0552 $connection->query( $query );
0553 my $iterator = $connection->create_record_iterator;
0554 my $rec = $iterator->each;
0555 # The $rec scalar will reference an array if an entry was found in the
              database.
0556 if ( ref( $rec ) eq 'ARRAY' )
0557 {
            $pkplus_in_db = TRUE;0559 }
0560 if ( !$pkplus_in_db )
0561 {<br>0562
0562 # We need to (re)generate the PK-/PK+ pairing, update the database with 0563 \# the PK+ and store the PK- in a disk-file.
            # the PK+ and store the PK- in a disk-file.
0564 my $rsa = new Crypt::RSA;
0565 print "Generating a public/private key-pairing for this keyserver. "
                   if ENABLED_PRINTS;
0566 print "Please wait ... \n" if ENABLED_PRINTS;
0567 my $ksf = LOCALHOST . '.' . RESPONDER_PPORT;
0568 my (\phibublic, \phiprivate ) = 0569
                      $rsa->keygen(
0570 Identity => 'Scooby Key Server',
0571 Size => KEY_SIZE,<br>0572 Password => KEYSRV P
0572 Password => KEYSRV_PASSWD,<br>0573 Filename => $ksf,
0573 Filename => $ksf,<br>0574 Verbosity => FALSE
                      Verboxity => FALSE<br>):
0575
0576 print "Generated. Keyserver starting ... \n" if ENABLED_PRINTS;
0577 # The PK+ and PK- now exist in the "LOCALHOST.RESPONDER_PPORT.public"<br>0578 # and "LOCALHOST.RESPONDER PPORT.private" disk-files. So, add the PK
0578 # and "LOCALHOST.RESPONDER_PPORT.private" disk-files. So, add the PK+ 0579 # to the 'SCOOBY.publics' table.
            # to the 'SCOOBY.publics' table.
0580 open KEYFILE, "$ksf.public"<br>0581 or die "keyserver: The
                 or die "keyserver: The public KEYFILE does not exist: $!.\n";
```

```
0582 my @entire_keyfile = <KEYFILE>;
0583 close KEYFILE;
0584 \# The assumption here is that the entry does NOT exist in the database,<br>0585 \# so we use an INSERT as opposed to an UPDATE statement.
          # so we use an INSERT as opposed to an UPDATE statement.
0586 $query = 'insert into publics ' .
0587 '( ip_address, protocol_port, public_key ) values ' .
                   ( \cdots . LOCALHOST . '\cdots, \cdots . RESPONDER_PPORT . '\cdots, \cdots0589 "\"@entire_keyfile\" )";
0590 $connection->query($query); # We (naively) assume success.
0591 }
0592 else
0593 {
0594 print "Using the existing public/private key-pairing for this
                keyserver.\n" if ENABLED_PRINTS;
0595 print "Keyserver starting ... \n" if ENABLED_PRINTS;
0596 }
0597 $connection->close;
0598 # Create a sub-process to handle the monitoring web server.
0599 my $http_pid = fork;
0600 if ( !defined( $http_pid ) )
0601 {
0602 _logger( "KEYSERVER: unable to create HTTP service." )
                if ENABLED_LOGGING;
0603 die "keyserver: unable to create HTTP subprocesses: $!.\n";
0604 }
0605 if ( $http_pid == FALSE )
0606 {
          _logger( "KEYSERVER: starting the HTTP service." ) if ENABLED_LOGGING;
0608 __ start_web_service if ENABLED_LOGGING;
0609 exit 0; # Which will execute if ENABLED_LOGGING is false.
0610 }
0611 else
0612 \t{0613}# With the PK- and PK+ in place, we can now create the Responder and
0614 # Registration services by forking a child process.
0615 my $pid = fork:
0616 if ( !defined($pid ) )
0617 {<br>0618
              _logger( "KEYSERVER: unable to create subprocesses." )
                    if ENABLED_LOGGING;
0619 die "keyserver: unable to create initial subprocesses: \lceil \cdot \cdot \rceil;<br>0620 }
0620
0621 if ( $pid == FALSE )
0622 {
              # This is the child process executing.
```

```
0624 # This next call is NEVER returned from.
0625 _start_registration_service;
0626 }
0627 else<br>0628 {
0628<br>0629
0629 # This is the parent process executing.<br>0630 # This next call is NEVER returned from
              # This next call is NEVER returned from.
0631 <br>
0632 <br>
ButLresponder_service;
0632 }
0633 }
0634 ##########################################################################
0635 # Documentation starts here.
0636 ##########################################################################
0637 =head1 NAME
0638 keyserver - an RSA-based public keyserver for use with B<Devel::Scooby>
      (which includes HTTP monitoring facility at port 8080).
0639 =head1 VERSION
0640 1.04
0641 =head1 SYNOPSIS
0642 Create a ".keyserverrc" configuration file (see FILES), set-up the required
      database (see ENVIRONMENT), then invoke the keyserver:
0643 =over 4
0644 ./keyserver
0645 =back
0646 =head1 DESCRIPTION
0647 This keyserver provides three services to clients that communicate with it.
0648 1. The "Responder Service" runs on port B<RESPONDER_PPORT> and listens for
      requests from clients. These take the form of an IP address in
      dotted-decimal notation, followed by a protocol port number. The IP
      address/port-number are looked-up in the SCOOBY.publics table (see
      ENVIRONMENT), and - if found - the associated public key is extracted from
      the table and signed using this keyserver's private key. Both the
      signature and the public key are then sent to the client.
0649 If the lookup fails, the strings "NOSIG" followed by "NOTFOUND" are returned
      to the client.
0650 If the IP address is LOCALHOST (which defaults to 127.0.0.1) and the
      protocol port number is RESPONDER_PPORT (which defaults to 30001), then
      this program returns the string "SELFSIG" followed by an UNSIGNED copy of
      this keyserver's public key. In this way, a client can retrieve the public
      key to use when verifying signatures.
0651 2. The "Registration Service" runs on port B<REGISTRATION_PPORT> and listens
```
for connections from clients. When on arrives, it is immediately followed by a protocol port number, then a public key. This key is added to the SCOOBY.publics table (see ENVIRONMENT) together with the clients IP address in dotted-decimal notation and the protocol port number. For obvious reasons, the received public key is NOT signed by the client.

- 0652 Note that changing the defined constant values for B<REGISTRATION\_PPORT> and B<RESPONDER\_PPORT> from their defaults will require source code changes to programs that interact with this keyserver (which includes the B<Devel::Scooby>, B<Mobile::Executive> and B<Mobile::Location> modules). So, don't change these constant values unless you really have to.
- 0653 3. The "HTTP-based Monitoring Service" runs on port HTTP\_PORT (which defaults to 8080), and provides a mechanism to remotely check the status of the keyserver via the world-wide-web. The LOGFILE can be viewed and (optionally) reset via the web-based interface. Resetting the LOGFILE results in an archived copy of the LOGFILE-to-date being created on the keyserver's local storage.
- 0654 =head1 ENVIRONMENT
- 0655 It is assumed that the MySQL RDBMS is executing on the same machine as this keyserver. Here's a quick list of MySQL-specific instructions for creating a database and table required to support this program:
- 0656 =over 4
- 0657 mysql -u root -p
- 0658 mysql> create database SCOOBY;
- 0659 mysql> use mysql;<br>0660 mysql> grant all
- 0660 mysql> grant all on SCOOBY.\* to perlagent identified by 'passwordhere';<br>0661 mysql> quit mysql> quit
- 0662 mysql -u perlagent -p SCOOBY < create\_publics.sql
- $0663$  =back
- 0664 If you use a different user-id/password combo to that shown above, be sure to change the two constants defined at the start of the source code (KEYDB\_USER and KEYDB\_PASS).
- 0665 where the B<create\_publics.sql> disk-file contains:
- 0666 =over 4

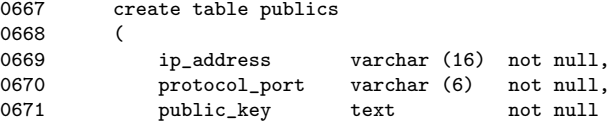

- 0672 ) 0673 =back
- 0674 =head1 FILES
- 0675 A configuration file, called ".keyserverrc", needs to exist in the same directory as this keyserver. Its contents detail the IP address and protocol port numbers that connections will be allowed from. Typically, it will look something like this:

0676 =over 4

0677 127.0.0.1:\*

0678 192.168.22.14:\*

0679 =back

- 0680 which allows any connection (on any port) from both 127.0.0.1 and 192.168.22.14. Note that (at the moment), specifying a protocol port number in place of "\*" has no effect. Connection from all ports on the specified IP address are allowed. This will change in a future release.
- 0681 When first executed, this keyserver creates two disk-files:
- 0682 =over 4
- 0683 "LOCALHOST.RESPONDER\_PPORT.public", and<br>0684 "LOCALHOST.RESPONDER\_PPORT.private" "LOCALHOST.RESPONDER\_PPORT.private".
- 0685 =back
- 0686 These contain this keyserver's RSA public and private keys, respectively. The public key is also added to the MySQL database.
- 0687 DO NOT remove these files from the directory that runs this keyserver.
- 0688 DO NOT edit these files, either.
- 0689 The keyserver also logs all communication with it (in a disk-file called "keyserver.log"). The contents of this log can be viewed (and archives of it created) using the "HTTP-based Monitoring Service" (see DESCRIPTION).
- 0690 =head1 FOUR IMPORTANT CONSTANTS
- 0691 Near the start of the keyserver's source code, four constants are defined as follows:
- 0692 =over 4

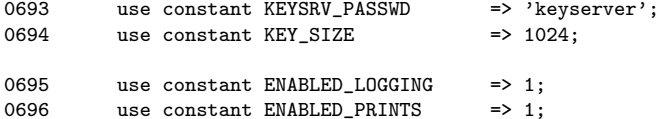

- 0697 =back
- 0698 Change the first two constants to values of your choosing to set the password (KEYSRV\_PASSWD) and the key size (KEY\_SIZE) to use during the PK+/PK- generation. Note: the larger the key size, the stronger the encryption, but, the slower this software will run. The default value for KEY\_SIZE should suffice for most situations.
- 0699 Set ENABLED\_LOGGING to 0 switch off disk-based logging and the HTTP-based Monitoring Service.
- 0700 Set ENABLED\_PRINTS to 0 to disable the the display of status messages on **STDOUT**
- 0701 =head1 SEE ALSO
- 0702 The B<Devel::Scooby>, B<Mobile::Executive> and B<Mobile::Location> modules.
- 0703 The following CPAN modules are assumed to be installed: B<Net::MySQL> and B<Crypt::RSA>. The HTTP server requires B<HTTP::Daemon> and

B<HTTP::Status>, which are installed as part of the B<libwww-perl> library (also available on CPAN).

- 0704 The Scooby Website: B<http://glasnost.itcarlow.ie/~scooby/>.
- 0705 =head1 AUTHOR
- 0706 Paul Barry, Institute of Technology, Carlow in Ireland, B<paul.barry@itcarlow.ie>, B<http://glasnost.itcarlow.ie/~barryp/>.
- 0707 =head1 COPYRIGHT
- 0708 Copyright (c) 2003, Paul Barry. All Rights Reserved.
- 0709 This module is free software. It may be used, redistributed and/or modified under the same terms as Perl itself.

## 1.7 Executive.pm Source Code

```
0710 package Mobile::Executive;
0711 # Executive.pm - the mobile agent client support code.
0712 #
0713 # Author: Paul Barry, paul.barry@itcarlow.ie
0714 # Create: October 2002.
0715 # Update: April 2003 - version 1.x series supports relocation.<br>0716 # Mav 2003 - version 2.x adds support for authentication.
0716 # May 2003 - version 2.x adds support for authentication and<br>0717 # encryption using Crypt::RSA.
                    encryption using Crypt::RSA.
0718 require Exporter;
0719 our $VERSION = 2.03;
0720 our @ISA = qw( Exporter );
0721 # We export all the symbols declared in this module by default.
0722 our @EXPORT = qw(0723
                               relocate
0724 $absolute_fn
0725 $public_key<br>0726 $private_ke
                            $private\_key0727 );
0728 our @EXPORT_OK = qw(0729 );
0730
0731 our %EXPORT_TAGS = (
0732 );
0733<br>0734 use constant KEY ID
                            \Rightarrow 'Mobile::Executive ID';
0735 use constant KEY_SIZE => 1024;
0736 use constant KEY_PASS => 'Mobile::Executive PASS';
0737 use constant TRUE \implies 1;
0738 use constant FALSE => 0;
0739 BEGIN {
0740 # This BEGIN block is executed as soon as the module is "used".
0741 # We determine the absolute path and filename of the program using 0742 \# this module. This is important, as the Devel::Scooby.pm module :
          # this module. This is important, as the Devel::Scooby.pm module needs
0743 # this information during a relocate. Note the use of 'our'.
0744 \# We also generate a PK+ and PK- for "users" of this module.
0745 use Crypt::RSA; # Provides authentication and encryption services.<br>0746 use File::Spec; # Provides filename and path services.
          use File::Spec; # Provides filename and path services.
0747 our $absolute_fn = File::Spec->rel2abs( File::Spec->curdir ) . '/' . $0;
0748 my $rsa = new Crypt::RSA;
0749 our ($public_key, $private_key ) = 0750
0750 $rsa->keygen(<br>0751 1dentity
0751 Identity => KEY_ID . "$$" . "$0",
                      Size => KEY\_SIZE,
0753 Password => KEY_PASS . "$0" . "$$",
```

```
0754 Verbosity => FALSE<br>0755 (0755) or die $rsa->errstr
                   ) or die $rsa->errstr, "\n";
0756 }
0757 sub relocate {
0758 # The relocate subroutine.
0759 #<br>0760 #
0760 \# IN: The IP name/address and protocol port number of a Location to 0761 \# relocate to
           # relocate to.<br>#
0762<br>0763
          # OUT: nothing.
0764 my $ip_address = shift;<br>0765 my $protocol port = shift:
          my $protocol-port = shift;0766 \# Does nothing - just a place holder. The Devel::Scooby module 0767 \# runs its own relocate code as part of its "sub" invocation
0767 # runs its own relocate code as part of its "sub" invocation. That is,<br>0768 # a call to this relocate results in the Devel::Scooby running its own
0768 \# a call to this relocate results in the Devel::Scooby running its own 0769 \# version of "relocate".
           # version of "relocate".
0770 return;
0771 }
0772 1; # As it is required by Perl.
0773 ##########################################################################
0774 # Documentation starts here.
0775 ##########################################################################
0776 =pod
0777 =head1 NAME
0778 "Mobile::Executive" - used to signal the intention to relocate a Scooby
      mobile agent from the current Location to some other (possibly remote)
      Location.
0779 =head1 VERSION
0780 2.03 (version 1.0x never released).
0781 =head1 SYNOPSIS
0782 use Mobile::Executive;
0783 ...
0784 relocate( $remote_location, $remote_port );
0785 =head1 DESCRIPTION
0786 Part of the Scooby mobile agent machinery, the B<Mobile::Executive> module
      provides a means to signal the agents intention to relocate to another
      Location. Typical usage is as shown in the B<SYNOPSIS> section above.
      Assuming an instance of B<Mobile::Location> is executing on
      B<$remote_location> at protocol port number B<$remote_port>, the agent
      stops executing on the current Location, relocates to the remote Location,
      then continues to execute from the statement immediately AFTER the
      B<relocate> statement.
```
0787 Note: a functioning keyserver is required.

- 0788 =head1 Overview
- 0789 The only subroutine provided to programs that use this module is:
- 0790 =over 4
- 0791 relocate
- $0792$  =back
- 0793 and it takes two parameters: a IP address (or name) of the remote Location, and the protocol port number that the Location is listening on.
- 0794 =head1 Internal methods/subroutines
- 0795 A Perl B<BEGIN> block determines the absolute path to the mobile agents source code file, and puts it into the B<\$absolute\_fn> scalar (which is automatically exported). This block also generates a PK+/PK- pairing (in B<\$public\_key> and B<\$private\_key>) and exports both values (as they are used by B<Devel::Scooby>).
- 0796 =head1 RULES FOR WRITING MOBILE AGENTS
- 0797 There used to be loads, but now there is only one. Read the B<Scooby Guide>, available on-line at: B<http://glasnost.itcarlow.ie/~scooby/guide.html>.
- 0798 =head1 SEE ALSO
- 0799 The B<Mobile::Location> class (for creating Locations), and the B<Devel::Scooby> module (for running mobile agents).
- 0800 The Scooby Website: B<http://glasnost.itcarlow.ie/~scooby/>.
- 0801 =head1 AUTHOR
- 0802 Paul Barry, Institute of Technology, Carlow in Ireland, B<paul.barry@itcarlow.ie>, B<http://glasnost.itcarlow.ie/~barryp/>.
- 0803 =head1 COPYRIGHT
- 0804 Copyright (c) 2003, Paul Barry. All Rights Reserved.
- 0805 This module is free software. It may be used, redistributed and/or modified under the same terms as Perl itself.

## 1.8 Scooby.pm Source Code

```
0806 package Devel::Scooby;
0807 \# Scooby.pm - a relocation mechanism for use with the Mobile::Location 0808 \# and Mobile::Executive modules.
                     and Mobile:: Executive modules.
0809 #
0810 # Author: Paul Barry, paul.barry@itcarlow.ie
0811 # Create: October 2002.
0812 # Update: April/May 2003 - Version 4.x series.
0813 #
0814 # Notes: This code takes advantage of the CPAN modules
0815 # PadWalker and Storable (with a little help from the 0816 # Data::Dumper module when it comes to Objects). The
                 Data::Dumper module when it comes to Objects). The Crypt::RSA
0817 # module provides PK+/PK- support.
0818 #<br>0819 #
                 Version 1.x supported relocating simple Perl code.
0820 \# Version 2.x supported relocating SCALARs, ARRAYs, and 0821 \# HASHes and references to same.
                     HASHes and references to same.
0822 # Version 3.x supported relocating Perl 00 objects. Note
0823 # that this will only occur after Scooby has contacted 0824 # the receiving Location and determined that any
                     the receiving Location and determined that any
0825 # required classes exist on the remote Perl system.
0826 \# Version 4.x supports authenticated relocation using Crypt::RSA, 0827 \# as well as encryption of the mobile agent source code.
                     as well as encryption of the mobile agent source code.
0828 #
0829 our $VERSION = 4.12;
0830 # The "constant.pm" module does not want to work with the debugger
0831 # mechanism, so "our" variables are used instead.
0832 our $SCOOBY_CONFIG_FILE = "$ENV{'HOME'}/.scoobyrc";
0833 our SIGMATURE_DELIMITER = "\n--end-sigr--\n";
0834 our $ALARM_WAIT = 30;<br>0835 our $LOGLHOST = '127.0.0.1';
0835 our $LOCALHOST
0836 our $RESPONDER_PPORT = '30001';<br>0837 our $REGISTER_PPORT = '30002';
0837 our $REGISTER_PPORT
0838 our $MAX_RECV_LEN = 65536;
0839 our $TRUE = 1;<br>0840 our $FALSE = 0;
0840 our $FALSE
0841 ##########################################################################
0842 # The Scooby Debugger starts here.
0843 ##########################################################################
0844 {
0845 package DB; # Remember: Scooby is a DEBUGGER.
0846
0847 our ( $package, $file, $line ); # XXXXX: Note these are 'global'.
0848 sub DB {
0849 # Called for every line in the program that can be breakpointed.
0850<br>0851
               # IN: nothing.
```

```
0852 #
0853 # OUT: nothing.
0854 ( $package, $file, $line ) = caller; # XXXXX: Writing to globals!
0855 }
0856 sub sub {
0857 # Called before every subroutine call in the program.
0858 #<br>0859 #
0859 # IN: nothing. Although "$sub" is set to the name of the 0860 # subroutine that was just called (thanks to Perl's d
               # subroutine that was just called (thanks to Perl's debugging
0861 # mechanisms).
0862<br>0863
               # OUT: nothing.
0864 if ( sub = ~ / ^M \noindentbile::Executive::relocate$/ )
0865 {
                   use Socket; \qquad # Functional interface to
                                                            Socket API.
0867 use Storable qw( freeze thaw ); # Provides a persistence
                                                        mechanism.<br># Provides access to all
0868 use PadWalker qw( peek_my );
                                                            lexically scoped variables.
0869 use Crypt::RSA; <br>
0870 which are the serve as 0870 # encryption services.
                                                        # encryption services.
0871 my $remote = shift;
0872 # Next two lines turn the IP name into a dotted-decimal.
0873 my $tmp = gethostbyname( $remote ) or inet_aton( $remote );
0874    $remote = inet_ntoa($tmp);
0875 my $remote_port = shift;
0876 my $filename_mem = $file;<br>0877 my $linenum mem = ($line
                   my $linear\_mem = ( $line + 1);0878 my $stringified;
0879
                   # We first determine the list of lexicals in the caller.
0881 my $them = peek_my( 0 );0882 # Then we turn the list of lexicals into "Storable" output.
0883 my *str = freeze(\sqrt{2} \cdot \text{3} \cdot \text{3} \cdot \text{3});
0884 # Then we turn the thawed output back into Perl code. This<br>0885 # code is referred to as the "lexical init" code.
                   # code is referred to as the "lexical init" code.
0886    $stringified = _storable_decode(<br>0887
0887 $particle with the set of the set of the set of the set of the set of the set of the set of the set of the set of the set of the set of the set of the set of the set of the set of the set of the set of the set of the 
0888 $part of the state of the state of the state of the state of the state of the state of the state of the state of the state of the state of the state of the state of the state of the state of the state of the state of 
0889 thaw($str)<br>0890 thaw($str)
0890 );
0891 # Determine the KEYSERVER address from the .scoobyrc file.
0892 open KEYFILE, "$SCOOBY_CONFIG_FILE"
```
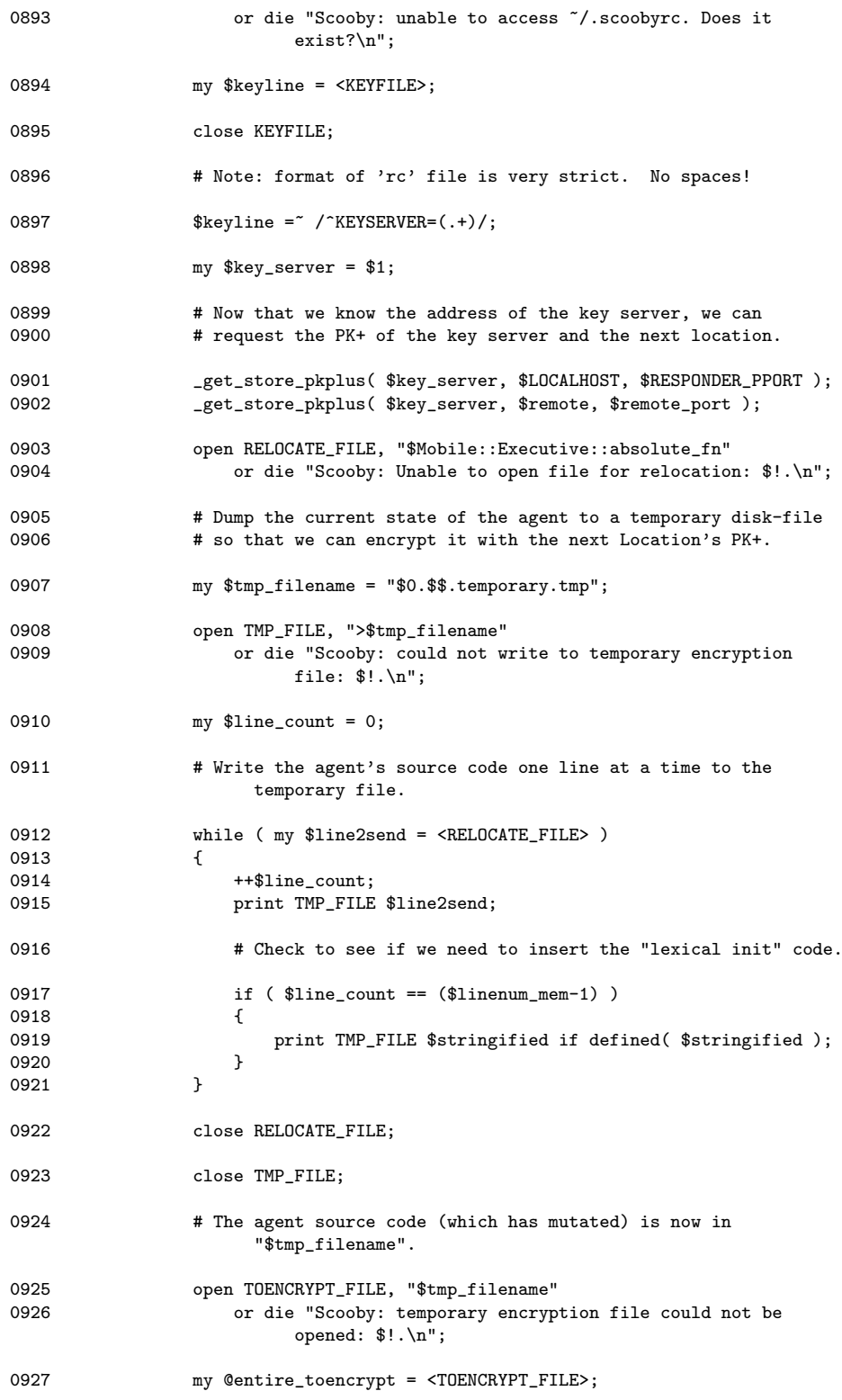

0928 close TOENCRYPT\_FILE; 0929 # We are now done with the temporary file, so we can remove it 0930 # from the local storage. 0931 unlink \$tmp\_filename; 0932 my \$message = "@entire\_toencrypt\n";<br>0933 my \$public\_key\_filename = "\$remote.\$ my \$public\_key\_filename = "\$remote.\$remote\_port.public"; 0934 my \$public\_key = new Crypt::RSA::Key::Public(0935<br>| Filename => \$public Filename  $\Rightarrow$  \$public\_key\_filename ):  $0936$  ); 0937 my \$rsa = new Crypt::RSA; 0938 # Encrypt the mutated agent using the PK+ of the next Location. 0939 my \$cyphertext = \$rsa->encrypt(<br>0940 Message 0940 Message => \$message, 0941 Key => \$public\_key,<br>0942 Armour => \$TRUE 0942 Armour => \$TRUE ) or die \$rsa->errstr. "\n"; 0944 # Use the PK- of this Mobile::Executive invocation to 0945 # sign the encrypted mobile agent. 0946 my \$cypher\_signature = \$rsa->sign( 0947 Message => \$cyphertext,<br>0948 => Message => \$cyphertext, 0948 Key => \$Mobile::Executive::private\_key, 0949 Armour => \$TRUE ) or die \$rsa->errstr, " $\n\frac{n}{3}$ ; 0951 # Networking code to send agent to the server starts here. 0952 my \$trans\_serv = getprotobyname('tcp');<br>0953 my \$remote\_host = gethostbyname(\$remote)  $\text{my}$  \$remote\_host = gethostbyname( \$remote ) or inet aton( \$remote ); 0954 my \$destination = sockaddr\_in( \$remote\_port, \$remote\_host ); 0955 socket( TCP\_SOCK, PF\_INET, SOCK\_STREAM, \$trans\_serv )<br>0956 or die "Scooby: socket creation failed: \$!.\n"; or die "Scooby: socket creation failed: \$!.\n"; 0957 connect( TCP\_SOCK, \$destination )<br>0958 or die "Scooby: connect to re or die "Scooby: connect to remote system failed: \$!.\n"; 0959 **# Turn on auto-flushing.** 0960  $my$  \$previous = select TCP\_SOCK;<br>0961  $s = 1$ : 0961 \$| = 1;<br>0962 select select \$previous; 0963 # Send the filename of the agent to the remote Location. 0964 print TCP\_SOCK \$filename\_mem . "\n"; 0965 # Send the line# for the next executable line to the Location. 0966 **print TCP\_SOCK \$linenum\_mem** . "\n"; 0967 # We need to work out the port that this client is using

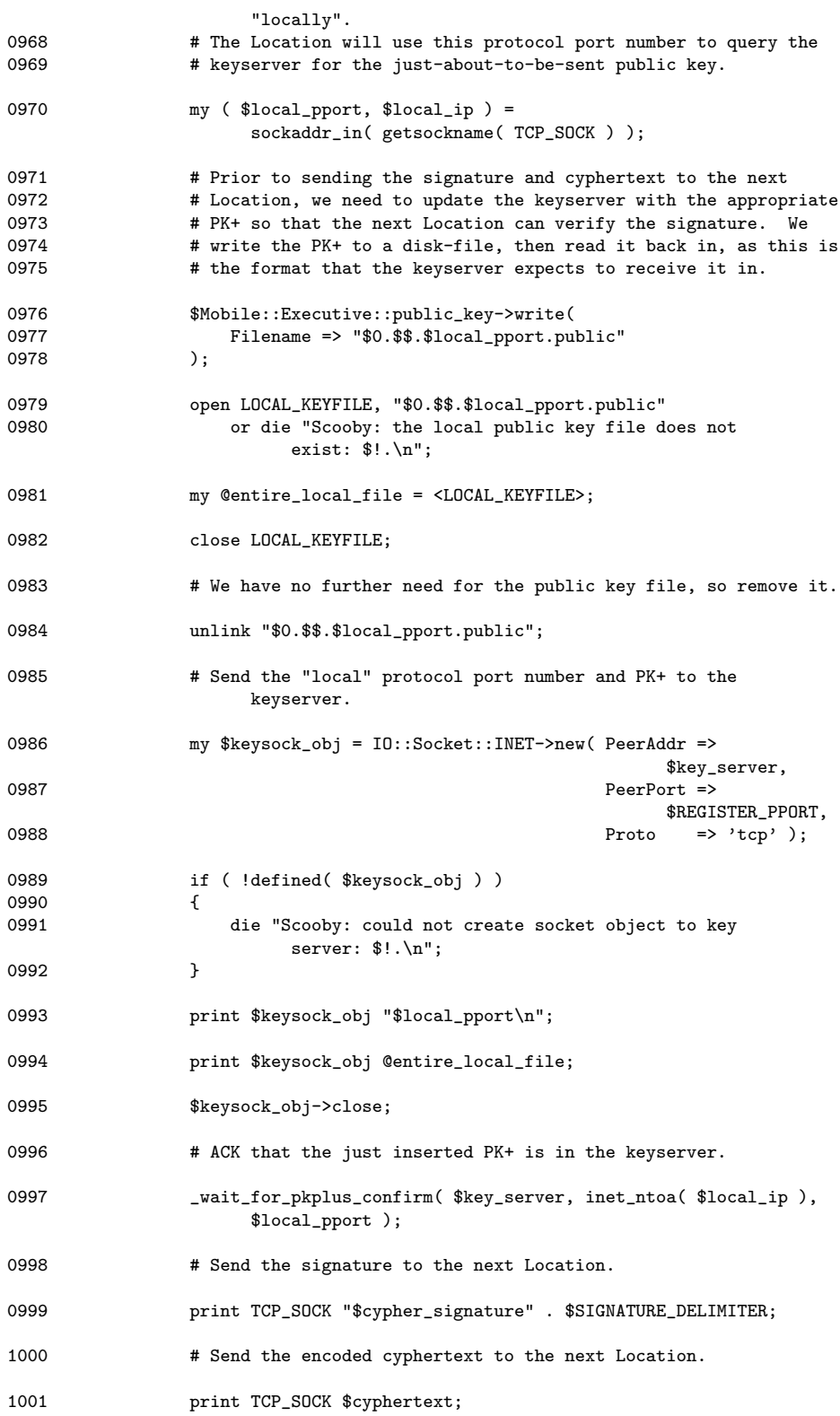

```
1002 close TCP_SOCK<br>1003 or warn "S
                       or warn "Scooby: close failed: $!.\n";
1004 exit; # We are done on this Location, having just relocated 1005 # to another. This is why we "exit" at this time.
              # to another. This is why we "exit" at this time.
1006
1007 # Call the original subroutine with parameters (if there was any).
1008 # We only get to here if there's no request for relocation.
1009 if ( defined @_ )
\begin{array}{cc} 1010 & \quad \{ \\ 1011 & \quad \end{array}\&$sub( Q_ );
1012<br>1013
              else
1014 {
1015 &$sub;<br>1016 }
1016<br>1017 }
1017 }
1018 ##########################################################################
1019 # Scooby support routines follow.
1020 ##########################################################################
1021 sub _wait_for_pkplus_confirm {
1022 # Contacts the key server and requests the PK+ for a specified
1023 # IP address/port combo. Keeps asking for the PK+ until such time<br>1024 # as the PK+ is ACKed by the key server.
              # as the PK+ is ACKed by the key server.
1025 #
1026 # IN: The IP name/address of the key server.<br>1027 # The IP address to use when requesting
1027 \# The IP address to use when requesting a PK+ from key server.<br>1028 \# The protocol port to use when requesting a PK+
              # The protocol port to use when requesting a PK+.
1029<br>1030
              # OUT: nothing.
1031
              use IO::Socket; # Provides 00 interface to Socket API.
1033
1034 my $server = shift;<br>1035 my $lookup = shift;
1035 my $lookup = shift;
1036 my $port = shift;
1037<br>1038
              my $sigack = $FALSE;1039 while ( $sig_ack == $FALSE )
1040 {
1041 # Opens a socket object to the keyserver.
1042 my $key_sock = IO::Socket::INET->new(
1043 PeerAddr => $server,
                                                             PeerPort =>
                                                             $RESPONDER_PPORT,<br>Proto => 'tcp'
\begin{aligned} 1045 \qquad & \qquad \text{Proto} \qquad \text{Longrightarrow} \qquad \text{tcp'}\\ 1046 \qquad & \qquad \text{)}: \qquad \qquad \text{ } \end{aligned}1046 );
1047 if ( !defined( $key_sock ) )
1048 {
                       die "Scooby: could not create key server socket object:
                             \!.\n\overline{\cdot};
1050 }
1051
```
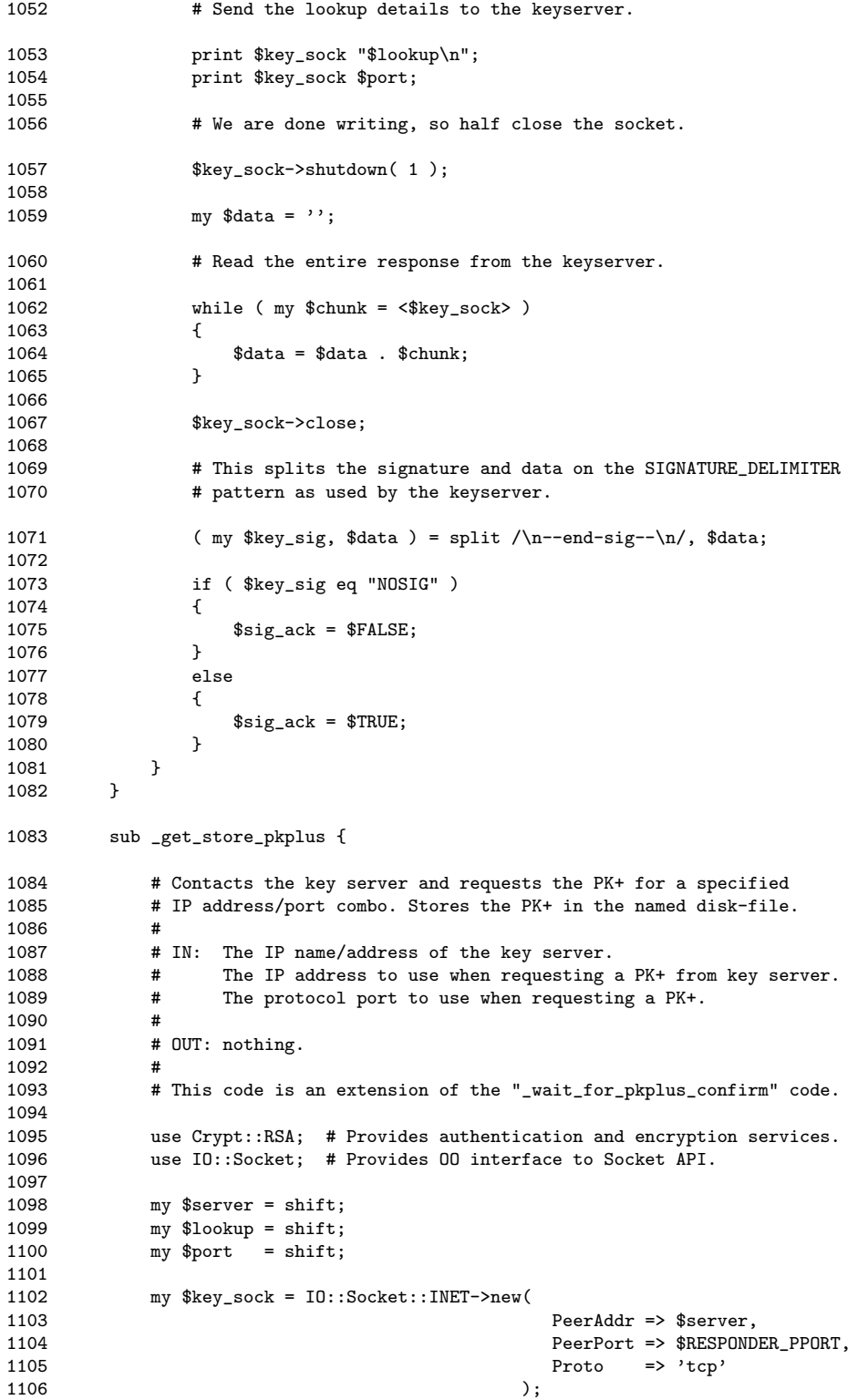

```
1107 if ( !defined( $key_sock ) )
1108 {
              die "Scooby: could not create key server socket object: \ell:\n\lambda^n;
1110 }
1111
1112 print $key_sock "$lookup\n";<br>1113 print $key_sock $port;
              print $key_sock $port;
1114
              # We are done writing, so half close the socket.
1116 $key_sock->shutdown( 1);
1117
1118 my \deltadata = '';
1119<br>1120
              while ( my $chunk = $\text{key\_sock}> )
\begin{array}{cc} 1121 & \qquad \qquad \{ \\ 1122 & \qquad \qquad \end{array}$data = $data . $chunk;1123 }
1124<br>1125
              $key_sock->close;
1126
1127 # This splits the signature and data on the SIGNATURE_DELIMITER<br>1128 # pattern as used by the kevserver.
              # pattern as used by the keyserver.
1129 ( my $key_sig, $data ) = split /\n--end-sig--\n/, $data;
1130 if ( $key_sig eq "NOSIG" )
1131 {<br>1132die "Scooby: no signature found: aborting.\n\frac{\nu}{i};
1133 }
              elsif ( $key_sig eq "SELFSIG" )
1135 {
                  my $lf = "$lookup.$port.public"; # Location PK+ filename.
1137 open KEYFILE, ">$1f"<br>1138 or die "Scooby:
                      or die "Scooby: could not create key file: $!.\n";
1139
                  print KEYFILE $data;
1141
1142 close KEYFILE;<br>1143 }
1143<br>1144else<br>{
1145 {
1146 my $ksf = "$LOCALHOST.$RESPONDER_PPORT.public";
1147 my $key_server_pkplus = new Crypt::RSA::Key::Public(<br>1148 Filename => $ksf
                                               11 Filename => $ksf<br>):
1149 );
1150<br>1151
                  mv $rsa = new Crypt::RSA;
1152<br>1153
                  my $verify = $rsa->verify(1154 Message => $data,<br>1155 Message => $data,<br>Signature => "$key_
1155 Signature => "$key_sig",<br>1156 Signature => "$key_sig", external state => $key_server
                                                           = $key_server_pkplus,<br>= $TRUE
1157 Armour => \text{$}$TRUE
1158 );
1159
                  if ( !$verify )
1161 {
1162 die "Scooby: signature for next location does not verify:
                            aborting.\n";
```

```
54
```
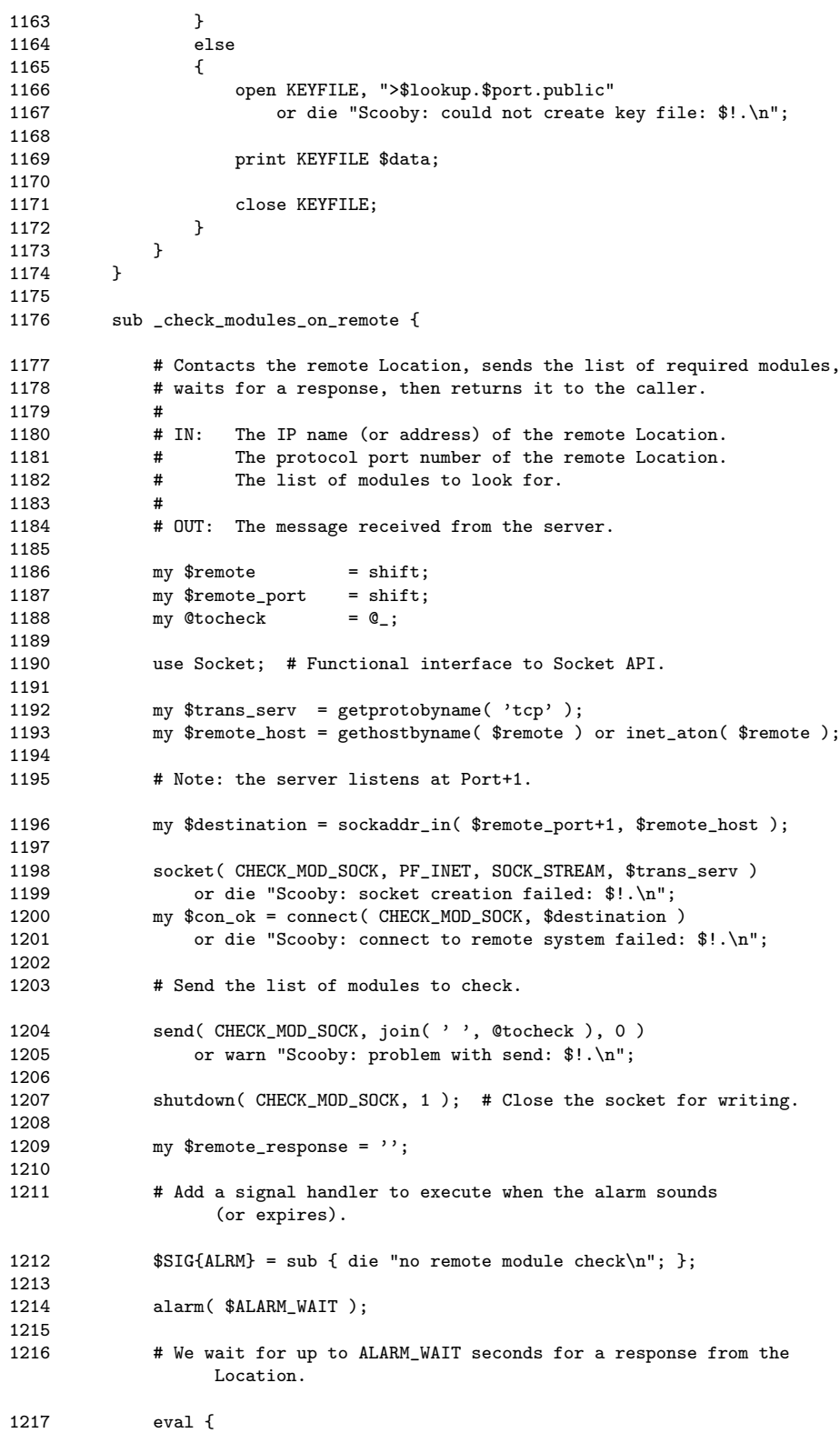

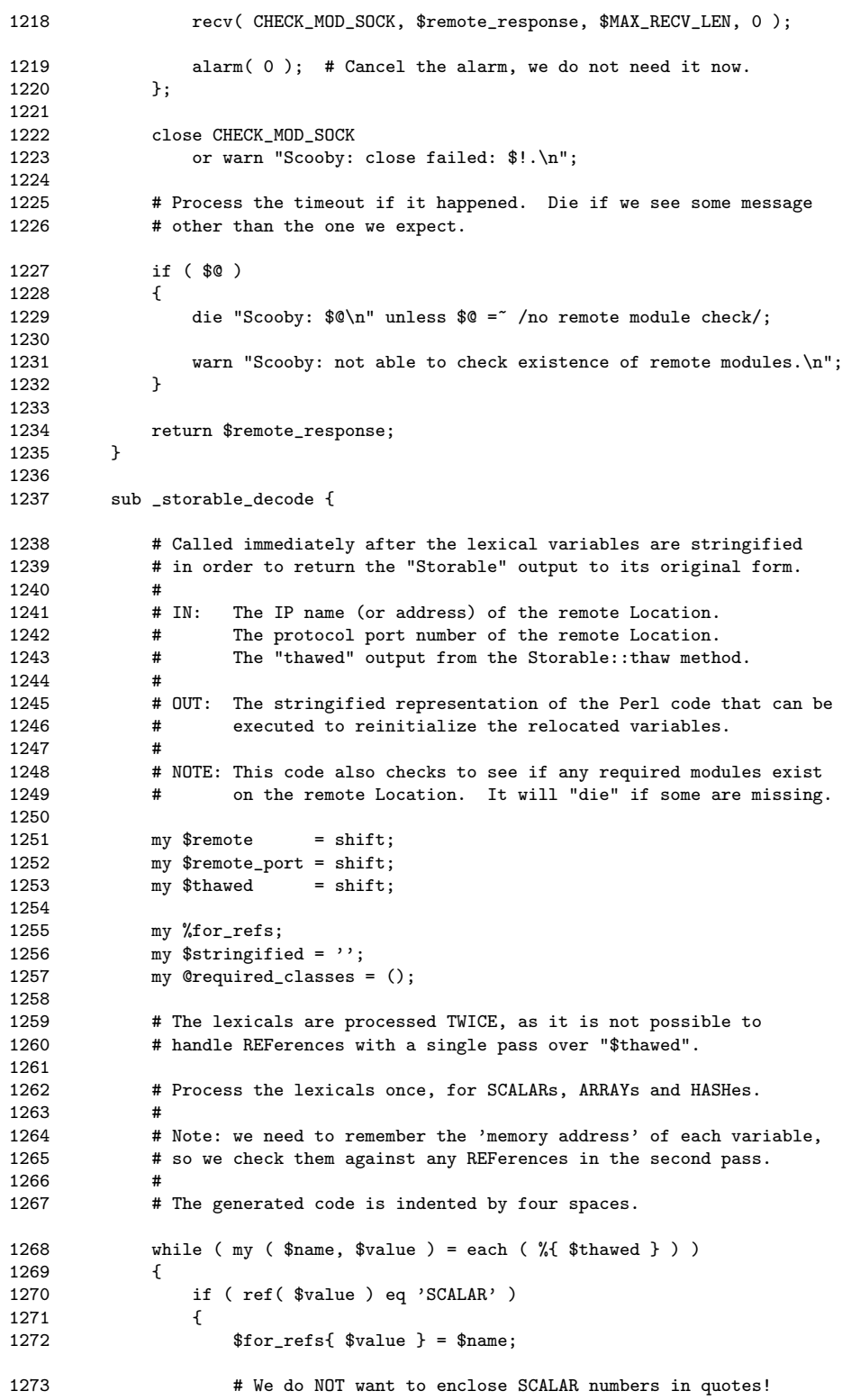

```
1274 if ( \frac{1274}{1274} if ( \frac{2274}{123456789}.] +/ )
1275 {
                    1276 $stringified .= " $name = \"$$value\";\n";
1277 }
1278 else<br>1279 {
1279<br>1280
                    $stringified = " $name = $3value; \n};
\begin{array}{ccccc}\n 1281 & & & & \\
 1282 & & & & \n \end{array}1282 }
1283 if ( ref( $value ) eq 'ARRAY' )
1284 {
1285 $for_refs{ $value } = $name;<br>1286 $stringified .= " $name =
                $stringified = " $name = qu( @$value );\n' ;1287 }
1288 if ( ref( $value ) eq 'HASH' )
1289 {
1290 $for_refs{ $value } = $name;<br>1291 $stringified .= " $name =
                    $stringified = " $name = (\n'']1292 while \overline{y} while \overline{y} ($h_name, $h_value ) = each (%{ $value } ) )
1293 {
                       $stringified = " \qquad \lq\"$h_name\" => \lq$h_value\",\n"
1295 }<br>1296 $
                $stringified = " \n\\};\n\\n";1297 }
1298 }
1299
1300 # Second pass: process the lexicals again, this time for REFs.
1301 while ( my ( \text{frame}, \text{value} ) = each ( \text{\%} \text{f} \text{shaved} \} ) )
1302 {
1303 # Deal with references to Perl 00 objects.
1304 if ( ref( $value ) eq 'REF' && !defined( $for_refs{ $$value } ) )
1305 {
                    push @required_classes, ref( $$value );
1307
1308 use Data::Dumper;
1309
1310 my $string = Dumper($value);
1311
1312 # Make sure the appropriate Class is used.
1313 $stringified .= " use " . ref( $$value ) . ";\n\n";
1314
1315 # Replace Data::Dumper's generated $VARn with correct name.
1316 $string =^{\infty} s/^{\frac{1}{3}}4 = \frac{\sqrt{7}}{3}1317<br>1318
                    # Add the code to bless the object to the stringified code.
1319 \text{String} \neq 1320 \}1320 }
1321
1322 # Deal with references to SCALARs, ARRAYs and HASHes.
1323 if ( ref( $value ) eq 'REF' && defined( $for_refs{ $$value } ) )
1324 {
1325 \quad \quad \text{Stringified} = " \quad \text{ifor\_refs} \quad \}; \n' \quad \quad \}1326 }
```
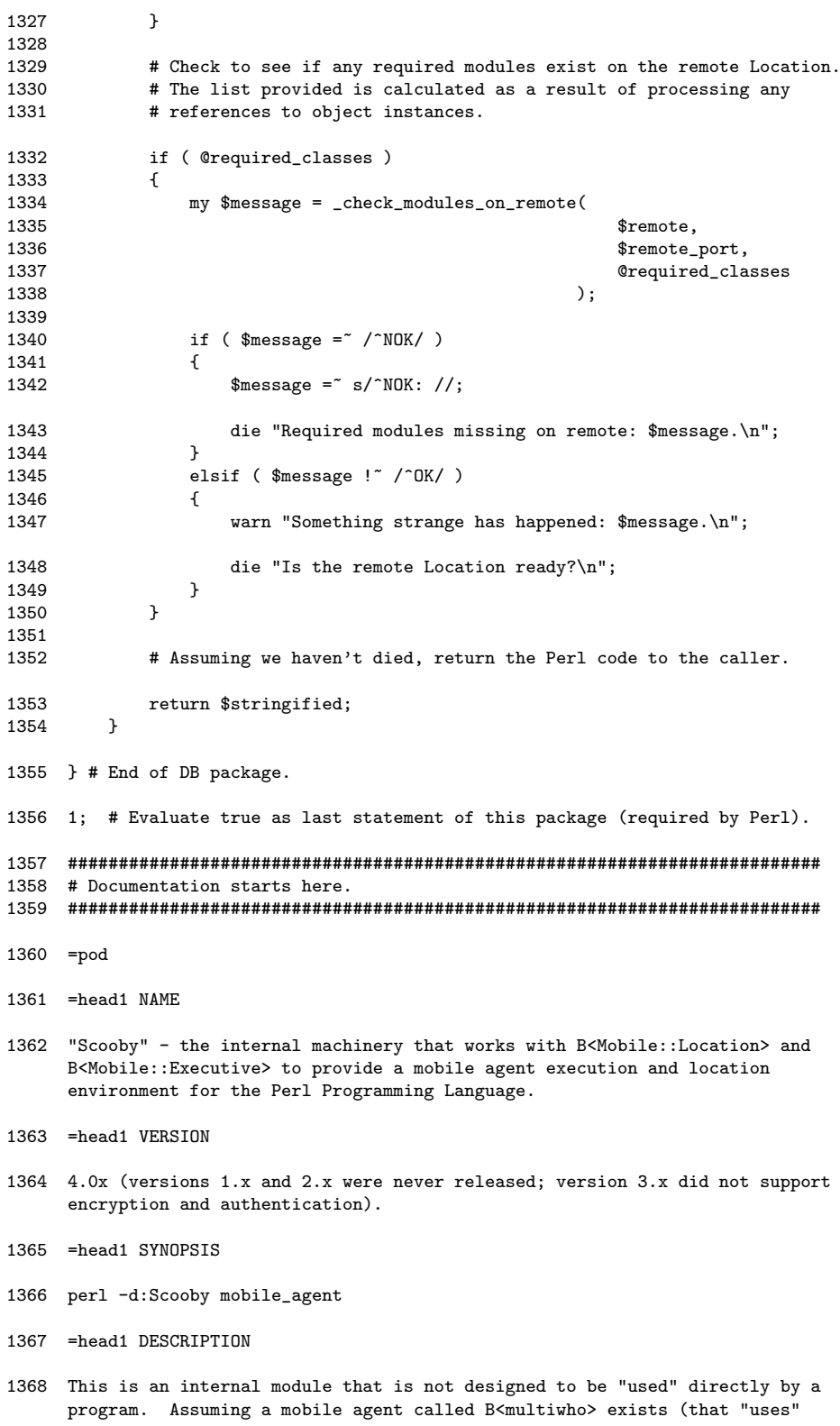

the B<Mobile::Executive> module), this module can be used to execute it, as follows:

- 1369 =over 4
- 1370 perl -d:Scooby multiwho
- 1371 =back
- 1372 The B<-d> switch to C<perl> invokes Scooby as a debugger. Unlike a traditional debugger that expects to interact with a human, Scooby runs automatically. It NEVER interacts with a human, it interacts with the mobile agent machinery.
- 1373 Scooby can be used to relocate Perl source code which contains the following:
- 1374  $=$ over 4
- 1375 SCALARs (both numbers and strings).
- 1376 An ARRAY of SCALARs (known as a simple ARRAY).
- 1377 A HASH of SCALARs (known as a simple HASH).
- 1378 References to SCALARs.
- 1379 References to a simple ARRAY.
- 1380 References to a simple HASH.
- 1381 Objects.
- 1382 References to objects are B<not> supported and are in no way guaranteed to behave the way you expect them to after relocation (even though they do relocate).
- 1383 The relocation of more complex data structures is B<not> supported at this time (refer to the TO DO LIST section, below).
- 1384 =back
- 1385 =head1 Internal methods/subroutines
- 1386 =over 4
- 1387 B<DB::DB> called for every executable statement contained in the mobile agent source code file.
- 1388 B<DB::sub> called for every subroutine call contained in the mobile agent source code file.
- 1389 B<\_DB::storable\_decode> takes the stringified output from B<Storable>'s B<thaw> subroutine and turns it back into Perl code (with a little help from Data:: Dumper for objects).
- 1390 B<DB::\_check\_modules\_on\_remote> checks to see if a list of modules/classes "used" within the mobile agent actually exist on the remote Location's Perl system.
- 1391 B<DB::\_get\_store\_pkplus> contacts the key server and requests a PK+, then stores the PK+ in a named disk-file.
- 1392 B<DB::\_wait\_for\_pkplus\_confirm> repeatedly contacts the key server until requested PK+ is returned (i.e., ACKed).
- $1393$  =back
- 1394 =head1 ENVIRONMENT
- 1395 This module must be installed in your Perl system's B<Devel/> directory. This module will only work on an operating system that supports the Perl modules listed in the SEE ALSO section, below. (To date, I've only tested it on various Linux distributions).
- 1396 =head1 TO DO LIST
- 1397 Loads. The biggest item on the list would be to enhance Scooby to allow it to handle more complex data structures, such as ARRAYs of HASHes and HASHes of ARRAYs, etc., etc.
- 1398 My initial plan was to allow for the automatic relocation of open disk-files. However, on reflection, I decided not to do this at this time, but may return to the idea at some stage in the future.
- 1399 The current implementation checks to see if "used" classes are available on the next Location before attempting relocation, but does not check to see if "used" modules are available. It would be nice if it did.
- 1400 It would also be nice to incorporate an updated B<Class::Tom> (by James Duncan) to handle the relocation of objects to a Location without the need to have the module exist on the remote Location. On my system (Linux), the most recent B<Class::Tom> generates compile/run-time errors.
- 1401 =head1 SEE ALSO
- 1402 The B<Mobile::Executive> module and the B<Mobile::Location> class. Internally, this module uses the following CPAN modules: B<PadWalker> and B<Storable>, in addition to the standard B<Data::Dumper> module. The B<Crypt::RSA> modules provides encryption and authentication services.
- 1403 The Scooby Website: B<http://glasnost.itcarlow.ie/"scooby/>.
- 1404 =head1 AUTHOR
- 1405 Paul Barry, Institute of Technology, Carlow in Ireland, B<paul.barry@itcarlow.ie>, B<http://glasnost.itcarlow.ie/~barryp/>.
- 1406 =head1 COPYRIGHT
- 1407 Copyright (c) 2003, Paul Barry. All Rights Reserved.
- 1408 This module is free software. It may be used, redistributed and/or modified under the same terms as Perl itself.

## 1.9 Location.pm Source Code

1409 package Mobile::Location;

```
1410 # Location.pm - the mobile agent environment location class.
1411 #
1412 # Author: Paul Barry, paul.barry@itcarlow.ie
1413 # Create: March 2003.
1414 # Update: April 2003 - changed to IO::Socket for agent receipt/processing
1415 # due to "fork" strangeness on regular sockets.<br>1416 # May 2003 - added support for authentication and encrypti
1416 # May 2003 - added support for authentication and encryption.<br>1417 # - added the web-based monitoring service.
                                  - added the web-based monitoring service.
1418 #
1419 # Notes: Version 1.x - unsafe, totally trusting Locations (never released).
1420 \# Version 2.x - added support to the Location for executing mobile 1421 \# agents within a restricted Opcode environment.
1421 # agents within a restricted Opcode environment.<br>1422 # Version 3.x - adds support for authentication and encryption
                   Version 3.x - adds support for authentication and encryption. This
1423 \# code assumes that a functioning keyserver is running.<br>1424 \# Version 4.x - embeds a web-server to allow for remote monitoring
1424 # Version 4 \cdot x - embeds a web-server to allow for remote monitoring 1425 # via the world-wide-web.
                                    via the world-wide-web.
1426 use strict;
1427 use Crypt::RSA; # Provides authentication and encryption services.<br>1428 use IO::Socket; # 00 interface to Socket API.
                                 # 00 interface to Socket API.
1429 use Socket; # Procedural interface to Socket API.<br>1430 use Sys::Hostname; # Provides means to determine name of
1430 use Sys::Hostname; # Provides means to determine name of current machine.<br>1431 use HTTP::Daemon; # Provides a basic HTTP server.
                                 # Provides a basic HTTP server.
1432 use HTTP::Status; # Provides support for HTTP status messages.
1433 use POSIX 'WNOHANG'; # Provides support for POSIX signals.
1434 # Add a signal handler to process and deal with "zombies".
1435 SSIG\{CHLD\} = sub f while ( waiting -1, WNOHANG) > 0 ) f : :1436 our $VERSION = 4.02;
1437 use constant TRUE => 1;<br>1438 use constant FALSE => 0;
1438 use constant FALSE
1439 use constant RUN_LOCATION_DIR => "Location";<br>1440 use constant KEY SIZE => 1024.
1440 use constant KEY_SIZE
1441 use constant RESPONDER_PPORT => '30001';
1442 use constant REGISTRATION_PPORT => '30002';
1443 use constant SCOOBY_CONFIG_FILE => "$ENV{'HOME'}/.scoobyrc";
1444 use constant HTML_DEFAULT_PAGE => "index.html";<br>1445 use constant HTTP PORT => 8080:
1445 use constant HTTP PORT
1446 use constant LOGFILE => 'location.log';
1447 use constant VISIT_SCOOBY => 'Visit the <a href="http://glasnost
                                                     .itcarlow.ie/~scooby/">Scooby Website</a>
                                                     at IT Carlow.<p>';
1448 our PWD = '; # This 'global' contains the current working directory 1449 + for the Location instance determined during construction
                          # for the Location instance determined during construction.
1450 ##########################################################################
```
1451 # The class constructor is in "new". 1452 ########################################################################## 1453 sub new { 1454 # The Mobile::Location constructor.  $1455$  #<br>1456 # IN: 1456 # IN: Receives a series of optional name/value pairings.<br>1457 # Port - Protocol port value to accept connection # Port - Protocol port value to accept connections from. 1458 # Default value for Port is '2001'.<br>1459 # Debug - set to 1 for STDERR status messag # Debug - set to 1 for STDERR status messages. 1460 # Default value for Debug is 0 (off). 1461 # Log - set to 1 to enable logging of agents to disk.<br>1462 # Default value for Log is 0 (off). 1462 # Default value for Log is 0 (off).<br>1463 # Ops - a set of Opcodes or Opcode tags. 1463 # Ops - a set of Opcodes or Opcode tags, which are<br>1464 # added to Scooby's ALLOWED ops when executi 1464 # added to Scooby's ALLOWED ops when executing 1465 # mobile agents. mobile agents. 1106 and the Meb - set to 1 to enable the logging mechanism and the 1466 and the creation of a HTTP-based Monitoring Service. The 1467 and the creation of a HTTP-based Monitoring Service. The 1467 and the creation of a HTT 1467 # creation of a HTTP-based Monitoring Service. The 1468 # default is 1 (i.e., ON). 1469 #<br>1470 # # OUT: Returns a blessed reference to a Mobile::Location object. 1471 my ( $\text{Sclass}, \text{Narguments}$ ) =  $\text{Q}_;$ 1472 my \$self = bless {}, \$class; 1473  $$self->{ Port } = $arguments{ Port } | | 2001;$ 1474  $$self->{$  Debug } =  $$arguments{$  Debug } || FALSE;<br>1475  $$self->{ Log }$  =  $$arguments{ Log }$  || FALSE; 1475 \$self->{ Log } = \$arguments{ Log } || FALSE; 1476  $$self->{ ops } = $arguments{ Ops } | | '';$ 1477 \$self->{ Web } = \$arguments{ Web } || TRUE; 1478 # Untaint the PATH by setting it to something really limited. 1479 \$ENV{'PATH'} = "/bin:/usr/bin"; 1480 # This next line is part of the standard Perl technique. See 'perlsec'. 1481 delete @ENV{ 'IFS', 'CDPATH', 'ENV', 'BASH\_ENV' }; 1482<br>1483 1483 \$\_PWD = 'pwd'; # XXXXXX: Writing to global! This is tainted. 1484  $\text{\$PWD = '}/^([-\@{\}{\wedge}\x, .]+)\$ ; # So, we untaint it, using a regex.  $1485$   $\overline{\phantom{0}}$   $\overline{\phantom{0}}$ 1486 # Disallow if running this Location as 'root'. 1487 die "Location running as ROOT. This is NOT secure (nor allowed)!" 1488 unless \$> and \$^0 ne 'VMS'; 1489 # Work out and remember the IP address of the computer running this Location. 1490 my \$host = gethostbyname( hostname ) or inet\_aton( hostname ); 1491  $$self->f$ Host } = inetntoa({ $host } ):$ 1492 # Generate and remember a password to use with the PK- and PK+. 1493  $$self->{$  Password  $} = $0$ .  $$$ . '\_Location'; 1494 # NOTE: A second server is spawned at this stage to handle any 1495 # requests from an agent re: the availability of any

```
1496 # required modules within the Perl system running this Location.
1497 # See the _check_modules_on_remote subroutine from Devel::Scooby,<br>1498 # as well as the _spawn_network_service and _check_for_modules
         # as well as the _spawn_network_service and _check_for_modules
1499 # subroutines, below.
1500 _spawn_network_service( $self->{ Port }+1 );
1501 # Create the HTTP-based Monitoring Service.
1502 $self->_spawn_web_monitoring_service;
1503 return $self;
1504 }
1505 ##########################################################################
1506 # Methods and support subroutines.
1507 ##########################################################################
1508 sub _logger {
1509 # This small routine quickly writes a message to the LOGFILE. Note<br>1510 # that every line written to the LOGFILE is timestamped.
         # that every line written to the LOGFILE is timestamped.
1511 #<br>1512 #
         # IN: a message to log.
1513<br>1514
         # OUT: nothing.
1515 my $self = shift;
1516 # Open the LOGFILE for append >>.
1517 open ML_LOGFILE, ">>" . LOGFILE
1518 or die "Mobile::Location: unable to append to LOGFILE.\n";
1519 print ML_LOGFILE scalar localtime, ": @_\n";
1520 close ML_LOGFILE;
1521 }
1522 sub _logger2 {
1523 # This small routine quickly writes a message to the LOGFILE. Note
1524 # that every line written to the LOGFILE is timestamped. This code is
1525 # the same as "_logger", but for the fact that the location of the
         # LOGFILE is one-level-up in the directory hierarchy.
1527
1528 # IN: a message to log.
1529<br>1530
         # OUT: nothing.
1531 my $self = shift;
1532 # Open the LOGFILE (which is one-level-up) for append >>.
1533 open ML_LOGFILE, ">>../" . LOGFILE
1534 or die "Mobile::Location: unable to append to LOGFILE.\n";
1535 print ML_LOGFILE scalar localtime, ": @_\n";
1536 close ML_LOGFILE;
1537 }
```

```
1538 sub _build_index_dot_html {
1539 # Builds the INDEX.HTML file (used by _start_web_service).
1540<br>1541
          # IN: nothing.
1542<br>1543
          # OUT: nothing (although "index.html" is created).
1544 my \text{self} = \text{shift};
1545 open HTMLFILE, ">index.html"
1546 or die "Mobile::Executive: index.html cannot be written to: $!.\n";
1547 print HTMLFILE<<end_html;
1548 <HTML>
1549 <HEAD>
1550 <TITLE>Welcome to the Location Web-Based Monitoring Service.</TITLE>
1551 </HEAD>
1552 <BODY>
1553 <h2>Welcome to the Location Web-Based Monitoring Service</h2>
1554 end_html
1555 print HTMLFILE "Location executing on: <br/>b>" . hostname . "</b>.<p>";<br>1556 print HTMLEILE "Location date/time: <br/> <br/> localtime()
1556 print HTMLFILE "Location date/time: \langle b \rangle" . localtime() .<br>1557 – "\langle b \rangle". Running on port: \langle b \rangle".
1557 "</b>. Running on port: <b>" .
                                   $self->{    Port } . "</b>. <p>";
1559 print HTMLFILE<<end_html;
1560 Click <a href="clearlog.html">here</a> to reset the log.
1561 <h2>Logging Details</h2>
1562 <pre>
1563 end_html
1564 open HTTP_LOGFILE, LOGFILE<br>1565 or die "Mobile::Location
              or die "Mobile::Location: the LOGFILE is missing - aborting.\n\cdot \n\cdot;
1566 while ( my $logline = <HTTP_LOGFILE> )
1567 {
          print HTMLFILE "$logline";
1569 }
1570 close HTTP_LOGFILE;
1571 print HTMLFILE<<end_html;
1572 </pre>
1573 end_html
1574 print HTMLFILE VISIT_SCOOBY;
1575 print HTMLFILE<<end_html;
1576 </BODY>
1577 </HTML>
1578 end_html
1579 close HTMLFILE;
1580 }
```

```
1581 sub _build_clearlog_dot_html {
1582 # Builds the CLEARLOG.HTML file (used by _start_web_service).
1583 #
1584 # IN: the name of the just-created backup file.
1585<br>1586
           # OUT: nothing (although "clearlog.html" is created).
1587 my $self = shift;
1588 my $backup_log = shift;
1589 open CLEARLOG_HTML, ">clearlog.html"<br>1590 or die "Mobile::Executive: clear
               or die "Mobile::Executive: clearlog.html cannot be written to:
                      \! \cdot \ln";
1591 print CLEARLOG_HTML<<end_html;
1592 <HTML>
1593 <HEAD>
1594 <TITLE>Location Logfile Reset.</TITLE>
1595 </HEAD>
1596 <BODY>
1597 <h2>Location Logfile Reset</h2>
1598 The previous logfile has been archived as: <b>>sbackup_log</b><p>
1599 Return to this Location's \langle a \cdot h \cdot e^{-\frac{h}{2}} \rangle here \langle a \cdot h \cdot e^{-\frac{h}{2}} \rangle has been allowed that the same of \langle a \cdot h \cdot e^{-\frac{h}{2}} \rangleend_html
1601 print CLEARLOG_HTML VISIT_SCOOBY;
1602 print CLEARLOG_HTML<<end_html;
1603 </BODY>
1604 <HTML>
1605 end_html
1606 close CLEARLOG_HTML;
1607 }
1608 sub _start_web_service {
1609 # Starts a small web server running on port HTTP_PORT. Provides for
           # some simple monitoring of the Location.
1611
1612 # IN: nothing.
1613<br>1614
          # OUT: nothing.
1615 my $self = shift;
1616 my $httpd = HTTP::Daemon->new( LocalPort => HTTP_PORT,<br>1617 Reuse => 1)
1617 Reuse => 1 )<br>1618 or die "Mobile: Location: could not create
1618 or die "Mobile::Location: could not create HTTP daemon on " .
                            HTTP\_PORT . ".\n";
1620 $self->_logger( "Starting web service on port:", HTTP_PORT )
                 if $self->{ Web };
1621 while ( my $http_client = $httpd->accept )
1622 {
1623 if ( my $service = $http_client->get_request )<br>1624 {
1624 {
```
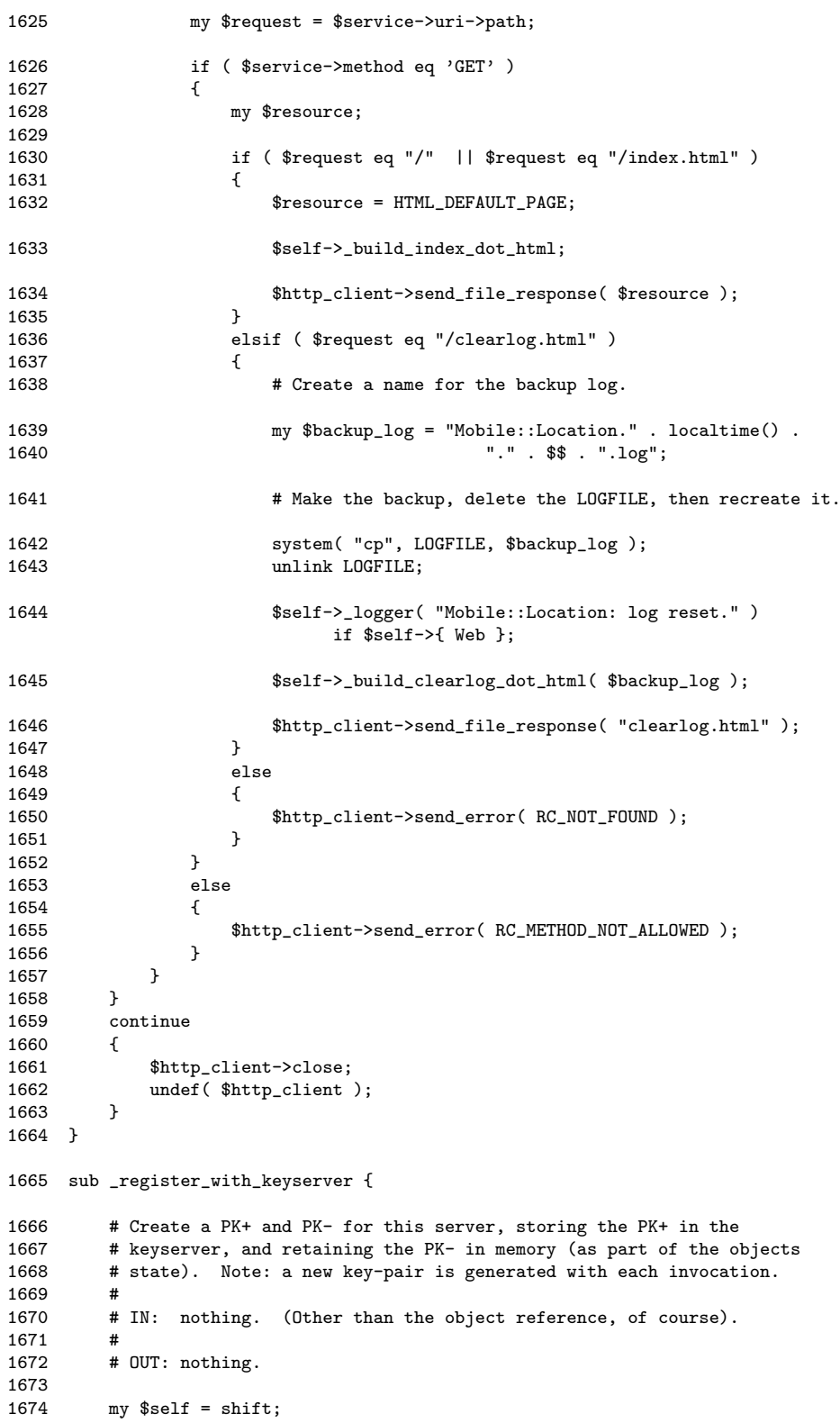

```
1675 # Generate the PK+ and PK-. Store the PK- in the object's state.
1676 my $rsa = new Crypt::RSA;
1677 my $id = $self->{ Host } . ":" . $self->{ Port } . " Location";
1678 warn "This location is generating a PK+/PK- pairing.\n" if $self->{ Debug };
1679 my ($public, $private) =<br>1680 $rsa->keygen(
                  $rsa->keygen(
1681 I Identity \Rightarrow $id,
1682 <br>
1683 <br>
Password => $self->{
1683 Password => $self->{ Password },<br>1684 Verbosity => FALSE
1684 Verbosity => FALSE<br>1685 ) or die $rsa->errstr,
                  ) or die $rsa->errstr, "\n";
1686 warn "Pairing Generated.\n" if $self->{ Debug };
1687 $self->_logger( "Location's PK+/PK- pairing generated." )
                if $self->{ Web };
1688 # Remember the PK- in the object's state.
1689 $self->{ PrivateKey } = $private;
1690 # Write the PK+ to an appropriately named disk-file.
1691 my $pub_fn = $self->{ Host } . "." . $self->{ Port } . ".public";
1692 $self->_logger( "Writing PK+ to: $pub_fn." ) if $self->{ Web };
1693 $public->write( Filename => $pub_fn );
1694 # Determine the KEYSERVER address from the .scoobyrc file.
1695 open KEYFILE, SCOOBY_CONFIG_FILE<br>1696 or die "Mobile::Locat
                      or die "Mobile::Location: unable to access ~/.scoobyrc.
                           Does it exist?\n";
1697 my $keyline = <KEYFILE>;
1698 close KEYFILE;
1699 # Note: format of 'rc' file is very strict. No spaces!<br>1700 $keyline = \frac{7}{k} / KEYSERVER=(.+)/;
          %keyline =~ /^KEYSERVER=(.+);
1701 $self->{ KeyServer } = $1;1702 # Now that we know the address of the keyserver, we can register the
                PK+ of this
1703 # Location with the keyserver. We read the PK+ from the just-created
                disk-file.
1704 $self->_logger( "Determined keyserver address as:",
                $self->{ KeyServer } ) if $self->{ Web };
1705 open KEYFILE, "$pub_fn"<br>1706 or die "Mobile::Loc
              or die "Mobile::Location: KEYFILE does not exist: $!.\n";
1707 my @entire_keyfile = <KEYFILE>;
```

```
1708 close KEYFILE;
1709 my $keysock_obj = IO::Socket::INET->new( PeerAddr
                                                   => $self->{ KeyServer },
1710 PeerPort
                                                   => REGISTRATION_PPORT,
1711 Proto => 'tcp');
1712 if ( !defined( $keysock_obj ) )
1713 {<br>1714
             die "Mobile::Location: could not create socket object to key
                  server: \ell:\n\lambda\.
1715 }<br>1716 p
1716 print $keysock_obj $self->{ Port }, "\n";<br>1717 print $keysock_obj @entire_keyfile;
         print $keysock_obj @entire_keyfile;
1718 $keysock_obj->close;
1719 $self->_logger( "Location registered with keyserver." )
              if $self->{ Web };
1720 }
1721 sub start concurrent {
1722 # Start a passive server/location that executes concurrently. For
1723 # each relocation request, a child process is spawned to process it.
1724 #<br>1725 #
         # IN: nothing.
1726 #<br>1727 #
         # OUT: nothing.
1728
1729 # This method is never returned from. Remember: servers are PERMANENT.
1730<br>1731
         my $self = shift;
1732 my $listening_socket = IO::Socket::INET->new( LocalPort
                                                   \Rightarrow $self->{ Port },<br>Listen \Rightarrow SOMAXCONN,
1733 Listen => SOMAXCONN, 1734 Proto => 'tcp',
1734 Proto => 'tcp',
1735 Reuse \Rightarrow TRUE );
1736 if ( !defined( $listening socket ) )
1737 {<br>1738
         die "Mobile::Location: unable to bind to listening socket: \ell:\lambda^n;
1739 }
1740 $self->_logger( "Location (concurrent) starting on port:",
              $self->{ Port } ) if $self->{ Web };
1741 warn "Location starting up on port: " . $self->{ Port } . ".\n"
              if $self->{ Debug };
1742<br>1743
         1743 $self->_register_with_keyserver;
1744
         while ( TRUE ) # i.e., FOREVER, as servers are permanent.
1746 {
            next unless my $from\_socket = $listening\_socket->accept;1748 next if my $child = fork;
1749 if ( \text{Schild} == FALSE )<br>1750 {
1750 {
```

```
1751 $self->_logger( "Servicing client from:",<br>1752 1752 11552 inet prior( $from sock
                                        inet_ntoa( $from_socket->peeraddr ) )
                                               if $self->{ Web };
1753 $listening_socket->close;<br>1754 $self->_service_client($)
1754 $self->_service_client($from_socket);<br>1755 exit FALSE;
               exit FALSE;
1756
1757 $from_socket->close;<br>1758 }
1758 }
1759 }
1760
1761 sub start_sequential {
1762 # Start a passive server/location that executes sequentially.
1763<br>1764
          # IN: nothing.
1765 #<br>1766 #
          # OUT: nothing.
1767 #<br>1768 #
           # This method is never returned from. Remember: servers are PERMANENT.
1769 my $self = shift;
1770 my $listening_socket = IO::Socket::INET->new( LocalPort
                                                                  \Rightarrow $self->{ Port },
1771 Listen => SOMAXCONN,
\begin{array}{ccccccccc} 1772 &&&&&&&\textbf{Proto} &\textbf{ =&}\textbf{> 'tcp',} \\ 1773 &&&&&&\textbf{Reuse} &\textbf{ =&}\textbf{> TRUE} \end{array}\Rightarrow TRUE );
1774 if ( !defined( $listening_socket ) )
1775 {
           die "Mobile::Location: unable to bind to listening socket: \ell:\lambda^n;
1777 }
1778 $self->_logger( "Location (sequential) starting on port:",
                 $self->{ Port } ) if $self->{ Web };
1779 warn "Location starting up on port: " . $self->{ Port } . ".\n"
                 if \left\{ \text{Self} \rightarrow \right\} Debug };
1780<br>1781
           1781 $self->_register_with_keyserver;
1782<br>1783
           # Servers are PERMANENT.
1784 while ( TRUE )
1785 {
               next unless my $from_socket = $listening_socket->accept;
1787 $self->_logger( "Servicing client from:",
                                    inet_ntoa($from_socket->peeraddr))
                                           if $self->{ Web };
1789 $self->_service_client($from_socket);<br>1790 }
1790 }
1791 }
1792 sub _service_client {
1793 # Service the receipt (and re-execution) of a mobile agent on 1794 # this Location.
          # this Location.
```
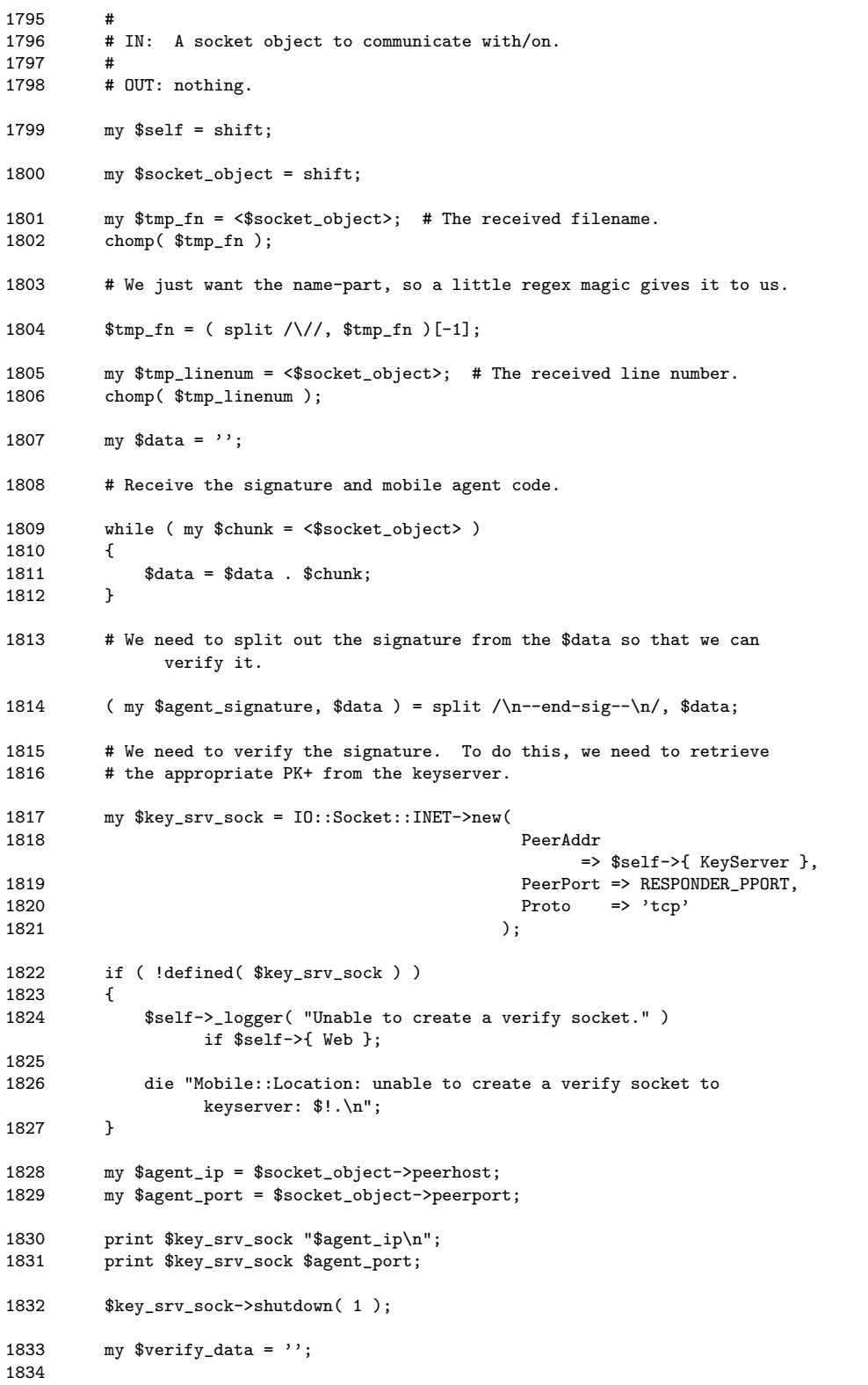

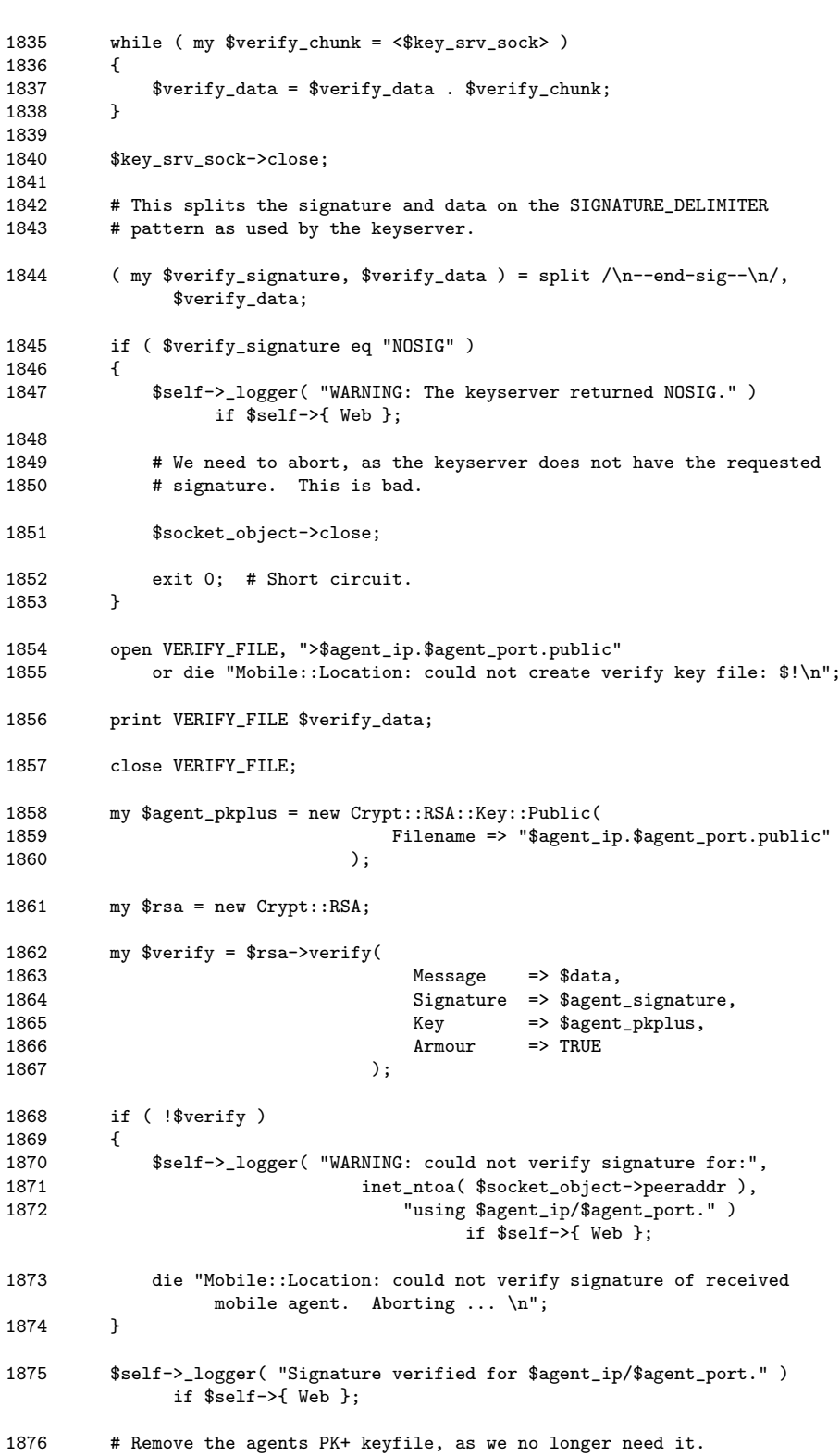

```
1877 unlink "$agent_ip.$agent_port.public";
1878 # At this stage, we have a mobile agent that is encrypted using the PK+
1879 # of this Location, and we have verified the signature to be correct.
1880 # We use this Location's PK- to decrypt it.
1881 my $plaintext = $rsa->decrypt(<br>1882 Cypher
1882 Cyphertext => $data,
1883 Key => $self->{ PrivateKey },<br>1884 Armour => TRUE
1884 Armour => TRUE
1885 );
1886 if ( !defined( $plaintext ) )
1887 {
             1888 $self->_logger( "WARNING: unable to decrypt Cyphertext for:
                   $agent_ip/$agent_port." ) if $self->{ Web };
1889 die "Mobile::Location: decryption errors - aborting.\n";
1890 }
1891 # We have a plaintext representation of the mobile agent, which<br>1892 # we turn back into an array of lines.
         # we turn back into an array of lines.
1893 my @entire_thing = split /\n/, $plaintext;
1894 # Add a newline to each of the "lines" in @entire_thing.
1895 foreach my $line ( @entire_thing )
1896   {<br>1897
         $line = $line . \ \cdot \cdot \cdot \cdot;1898 }
1899 # Ensure the Location is in the correct STARTUP directory.
1900 chdir $_PWD;
1901 # We enter the run-time directory if it exists.
1902 if ( -e RUN LOCATION DIR )
1903 {<br>1904
         chdir( RUN_LOCATION_DIR );
1905<br>1906
         else # Or, if it does NOT exist, we create it then change into it.
1907 {
1908 mkdir( RUN_LOCATION_DIR );<br>1909 chdir( RUN_LOCATION_DIR );
         chdir( RUN_LOCATION_DIR );
1910 }
1911 # As we are now in the run-time directory, we continue with the
               relocation.
1912 if ( $self->{ Log } )
1913 {<br>1914
             1914 my $logname = "last_agent_" . $$ . ".log"; # Note use of PID.
1915
1916 # Put a copy of the mobile agent into the log file.
1917 my $logOK = open AGENTLOGFILE, ">$logname"<br>1918 or warn "Mobile::Location: could not o
                 or warn "Mobile::Location: could not open log file: $!.\n";
1919 print AGENTLOGFILE @entire_thing if defined $logOK;
```
```
1920
              close AGENTLOGFILE if defined $logOK;
1921
              $self->_logger2( "Received agent logged to: $logname.")
                   if \$self->{ Web };
          \mathbf{r}1922
1923
          # Untaint the filename received from Scooby, using a regex.
          \text{tmp_fn} = \text{``} (\[-\&\&\_,\] + \text{``},1924
1925
          $tmp_fn = $1;1926
1927
          # Create the "mutated" agent on the local storage.
1928
          open FILETOCHECK, ">$tmp_fn"
1929
             or die "Location:: Mobile: could not create agent disk-file: $!: ";
1930
1931
         my $label = _generate_label( $tmp_fn, $tmp_linenum );
19321933
          # Start processing the agent one "line" at a time.
         my $chunk = shift @entire_thing;
1934
1935
          # Print the "magic" first line.
1936
         print FILETOCHECK $chunk;
1937 #
          # Add the Opcode mask to the code.
1938 #
1939 +print FILETOCHECK "\nuse ops qw( " .
1940 #
1941 #
               # Basic operation mask - relocating to a single Location.
1942 +1943 #
               'aassign add aelem av2arylen '.
1944 +'hatik'1945 #
               'caller chdir chomp chop closedir concat const' .
1946 #
               'defined die''.
               'enter entereval enteriter entersub eq '.
1947 #
1948 #
              'ftdir fteexec ftewrite ' .
1949 #
               'gelem goto grepstart gv '.
               'helem' .
1950 +1951 #
               'iter'.
               'ioin'.
1952 +1953 #
               'last leaveeval leaveloop leavesub lstat ' .
1954 #
               'method method_named '
1955 #
               'ne negate next not null '
1956 #
               'open_dir '.
1957 #
               'padany pop push pushmark ' .
1958 #
               'readdir refgen require return rv2av rv2cv rv2gv rv2hv rv2sv '
1959 #
               'sassign scalar seq shift sne split stat stringify stub substr '.
               'undef unshift unstack ' .
1960 +1961 #
1962 #
               # Relocating to multiple Locations (requires more operations).
1963 +# Most of these are needed by Carp.pm, which is used by IO::Socket
1964 #
               # (among other modules).
1965 #
              'anonhash anonlist' .
1966 #
               'exists '.
1967 #
1968 #
               'keys'.
1969 #
               'gt'.
1970 #
               'length lt ' .
1971 #
               'mapstart ' .
1972 #
               'ord ' .
```

```
1973 # 'postinc predec preinc ' .<br>1974 # 'redo ref '
1974 # \frac{1974}{1975} # \frac{1975}{1975} * \frac{1975}{1975} * \frac{1975}{1975} * \frac{1975}{1975} * \frac{1975}{1975} * \frac{1975}{1975} * \frac{1975}{1975} * \frac{1975}{1975} * \frac{1975}{1975} * \frac{1975}{1975} * \frac{1975}{1975} *
1975 \# 'sprintf subtract ' .<br>1976 \# 'wantarray ' .
                    'wantarray ' .
1977 #
                    # Adding the ops required by Crypt::RSA and its support modules.
1979 #
1980 # 'anoncode ' .
1981 # 'bless bit_and bit_or bit_xor ' .<br>1982 # 'chr close complement '
1982 # 'chr close complement ' .<br>1983 # 'divide delete dofile ' .
                    'divide delete dofile '
1984 # 'each enterwrite eof '<br>1985 # 'fcntl fileno flip flo
1985 \# 'fcntl fileno flip flop formline fteread ftfile ftis ftsize '.<br>1986 \# 'ge getc '.
1986 # 'ge getc ' .<br>1987 # 'hex '
1987 # \overset{\text{v}}{\text{hex}},<br>1988 # \overset{\text{v}}{\text{int}} int i
1988 # 'int index ioctl ' .<br>1989 # 'lc le left_shift ls
                    'lc le left_shift lslice '
1990 # 'modulo multiply '<br>1991 # 'oct open '
1991 # 'oct open '<br>1992 # 'pack padsv
                    'pack padsv postdec pow print prtf\, '
1993 # 'quotemeta'<br>1994 # 'rand read r
1994 # 'rand read readline repeat reverse regcreset ' .<br>1995 # 'select splice srand sysread syswrite '
                    'select splice srand sysread syswrite
1996 # 'tell tie trans truncate '<br>1997 # 'uc unpack '
1997 # \degree uc unpack \degree<br>1998 # \degree values vec
                    'values vec '<br>'warn '
1999 # 'warn<br>2000 # 'xor'
2000 #
2001 #<br>2002 #
                    \self-\&0ps \}. " );\n\n"; # Forces safety.
2003 #
2004 # Insert the GOTO label line.
2005 print FILETOCHECK "goto $label;\n";
2006 # We re-initialize the line counter.
2007 my $line counter = 2:
2008 # Process the rest of the agent, one "line" at a time.
2009 while ( $chunk = shift @entire_thing )
2010 {
2011 if ( \text{line\_counter} = \text{Emp\_linenum} ) # We are at the 'next' line.<br>2012 {
2012<br>2013
                        # Insert a 'label' statement before the next instruction.
2014 print FILETOCHECK "$label:\n1;\n";
2015 print FILETOCHECK "use Mobile::Executive;\n\n";<br>2016 }
2016<br>2017
2017 print FILETOCHECK $chunk;<br>2018 $line_counter++;
             $line_counter++;
2019 }
2020
2021 close FILETOCHECK;
2022 # Note: The agent now exists on the local run-time storage of this Location.
2023
2024 $self->_logger2( "Received $tmp_fn from", $socket_object->peerhost,<br>2025 " next line: $tmp_linenum." ) if $self->{ Web };
                               " next line: $tmp_linenum." ) if $self->{ Web };
```

```
2026
         warn "Received $tmp_fn from ",
2027
                 $socket_object->peerhost,
                     "; next line: \tiny $tmp_linenum.\n" if $self->{ Debug };
2028
2029
         # Construct the command-line that will continue to execute the agent.
         my %cmd = "perl -d:Scooby " . "$tmp_fn";2030
2031
         # Close the socket as we are now finished with it.
20322033
         close $socket_object
             or warn "Mobile::Location: close failed: $!.\n";
2034
2035
         # Continue to execute the agent at this location.
2036
         warn "Continuing to execute agent: $cmd.\n" if $self->{ Debug };
20372038
         $self->_logger2( "Continuing to execute mobile agent: $cmd.")
              if $self->{ Web };2039
         my $results = qx($cmd);
2040
2041
         print "$results" if $results ne '';
2042 }
2043 sub _spawn_web_monitoring_service {
2044
         # Creates a subprocess to run the web-based monitoring service.
2045
2046
         # IN: nothing.
2047
         #2048
         # OUT: nothing.
2049
         my $self = shift;
2050
         my $child_pid = fork;
2051
         die "No spawned web-based monitoring service: $!.\n" unless
              defined($child_pid);
2052
         if (*child\_pid == FALSE)2053
         \overline{f}2054
             # This is the CHILD code.
2055
             $self->_start_web_service if $self->{ Web };
2056
             exit 0;2057
         \mathcal{F}2058 }
# These are not methods, they're support subroutines.
2060
2062 sub _generate_label {
2063
         # Generate a unique label string.
2064
         \mathbf{H}2065
         # IN: A filename and a line number.
               Note: These values are combined with the time to produce a
2066
         \pm2067
               random (and hopefully unique) label.
         \pm
```

```
2068
2069 # OUT: An appropriately formatted label.
2070 my $fn = shift;
2071 my $ln = shift;
2072 my $tm = time;
2073 # Remove any unwanted characters from the filename.
2074 $fn = s/[^a-zA-Z0-9]/;2075 return ( 'LABEL_' . $fn . $ln . $tm );
2076 }
2077 sub _check_for_modules {
2078 # Given a list of module classes, check to see if they exist within this
          # Location's Perl environment.
2080 #<br>2081 #
2081 # IN: A list of fully-qualified (one or more) module names.<br>2082 # A "fully-qualified module name" is "Devel::Scooby", a
2082 # A "fully-qualified module name" is "Devel::Scooby", as<br>2083 # opposed to just "Scooby".
                 opposed to just "Scooby".
2084 #<br>2085 #
          # OUT: A list of modules NOT found. An empty list signals SUCCESS.
2086 my @mods_to_chack = @; # Taken from IN.
2087 my @list_of_not_found = (); # Will be used as OUT.
2088 foreach my $mod ( @mods_to_check )
2089 {
              # Untaint the $mod values prior to their use, using a regex.
2091 \text{mod} = \text{mod}(\sqrt{\left(\frac{w}{d:}\right)}+\text{$}^{\text{mod}};<br>2092 \text{mod} = $1;$mod = $1;2093 eval "require $mod;";<br>2094 if ($0)
              if ( $0 )2095 {
2096 # The module does not exist within this Perl!!
2097 push @list_of_not_found, $mod;
2098<br>2099 }
2099 }
2100 return @list_of_not_found;
2101 }
2102 sub _spawn_network_service {
2103 # Spawn a sub-process, running at protocol port number
                "$self->{ Port }+1"
2104 # to respond to an agent's query re: required classes.
2105 #<br>2106 #
          # IN: The protocol port to start the service on.
2107 #<br>2108 #
          # OUT: nothing.
2109 my $port = shift;
```
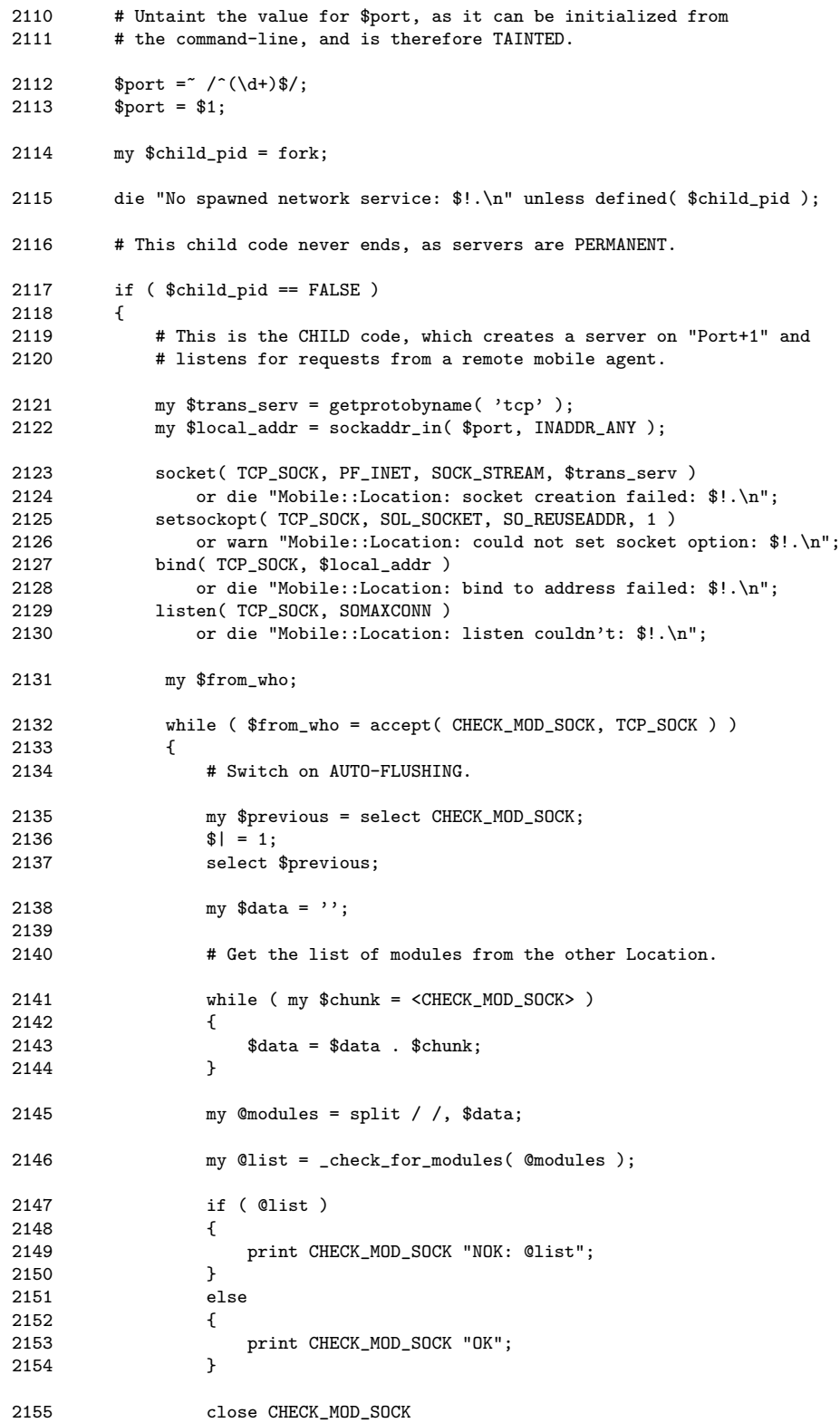

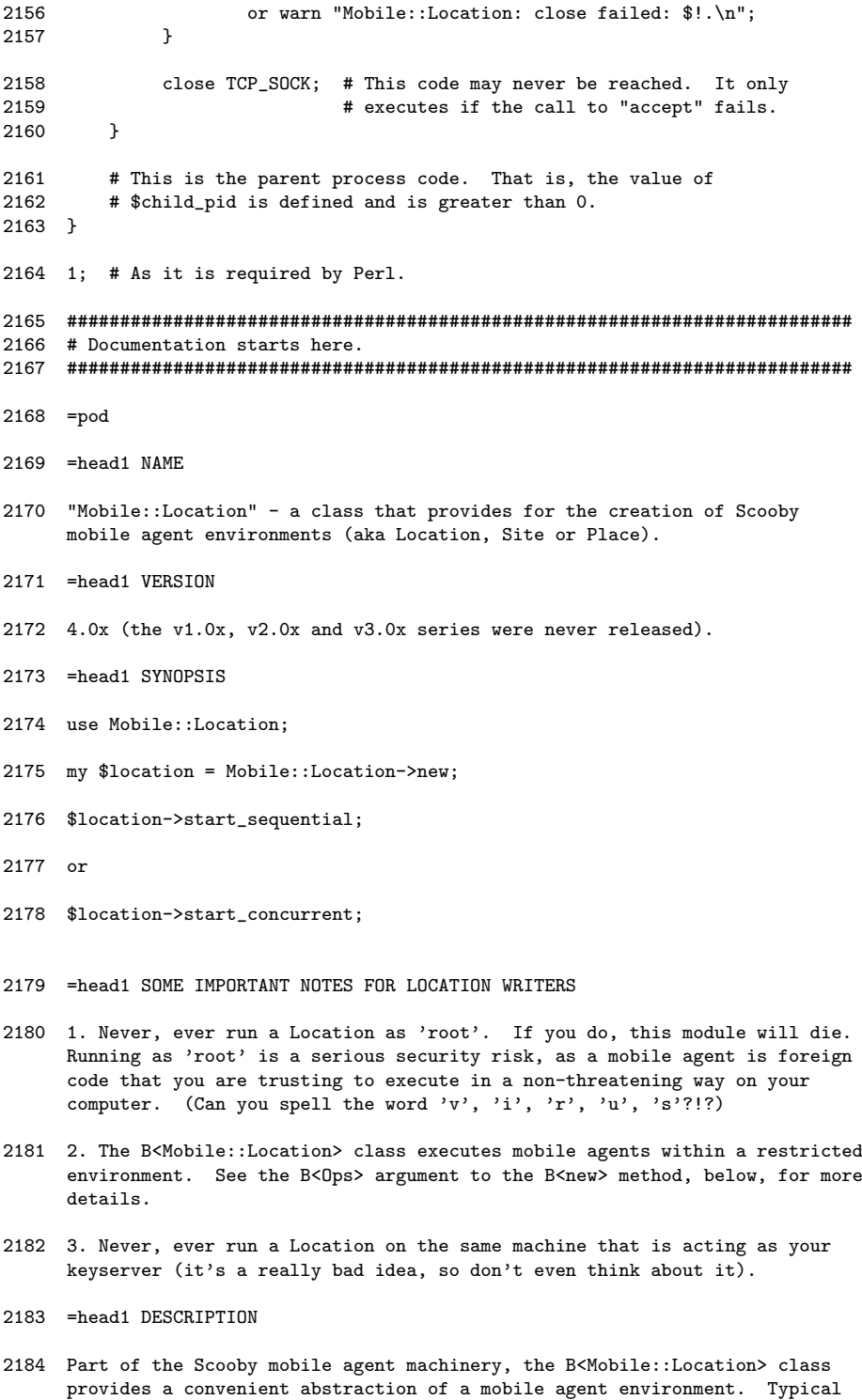

usage is as shown in the B<SYNOPSIS> section above. This class allows for

the creation of a passive, TCP-based mobile agent Location.

- 2185 =head1 Overview
- 2186 Simply create an object of type B<Mobile::Location> with the B<new> method. To start a sequential server, use the B<start\_sequential> method. To start a concurrent server, use the B<start\_concurrent> method.
- 2187 =head1 Construction and initialization
- 2188 Create a new instance of the B<Mobile::Location> object by calling the B<new> method:
- 2189 =over 4
- 2190 my \$location = Mobile::Location->new;
- 2191 =back
- 2192 Optional named parameters (with default values) are:
- 2193 =over 4
- 2194 B<Debug (0)> set to 1 to receive STDERR status messages from the object.
- 2195 B<Port (2001)> sets the protocol port number to accept connections on.
- 2196 B<Log (0)> set to 1 to instruct the Location to log the received mobile agent to disk prior to performing any mutation. The name of the logged agent is "last\_agent\_PID.log", where PID is the process identifier of the Location. On sequential Locations, the PID is always the same value for each received agent. On concurrent Locations, the PID is the PID of the child process that services the relocation/re-execution, so it is always different for each received agent (so watch your disk space). It is often useful to switch this option on (by setting Log to 1) when debugging. Note that the received mobile agent persists on the Location's local disk storage.
- 2197 B<Ops  $(')$  > add a list of Opcodes to the Opcode mask that is in effect when the mobile agent executes. Study the standard B<Opcode> and B<Ops> modules for details on Opcodes and how they are set. One way to secure your Location against attack is to ensure that the Opcodes in effect while a mobile agent executes are "safe". This is NOT an easy task, as protecting the mobile agent environment from malicious mobile agents is never easy. Note that the default set of Opcodes in effect are enough to allow the relocation mechanism to execute. B<NOTE>: if the mobile agent uses a operation not allowed by the Opcode mask, it is killed and stops executing. The Location continues to execute, and waits passively for the next mobile agent to arrive. The default set of enabled Opcodes is restrictive. Provide a space-delimited list of Opcodes to this argument to add to the list of allowed opcodes. NOTE: this functionality is currently B<disabled> due to conflicts/incompatibilities with the current version of Crypt::RSA (version 1.50).
- 2198 B<Web (1)> turns on the HTTP-based Monitoring Service running on port 8080 (HTTP\_PORT), thus enabling remote monitoring of the Locations current status. It also logs interactions with this Location into 'location.log' (LOGFILE). Set to 0 to disable this behaviour.
- 2199 =back
- 2200 Note that any received mobile agent executes in a directory called "Location", which will be created (if needs be) in the directory that houses this Location. Any "logs" are also created in the "Location" directory.
- 2201 A constructor example is:
- 2202 =over 4
- 2203 my \$place = Mobile::Location->new( Port => 5555, Debug => 1 );
- 2204 =back
- 2205 creates an object that will display all STDERR status messages, and use protocol port number 5555 for connections. Logging of received agents to disk is off. The standard Opcode mask is in effect. And logging to disk is on, as is the HTTP server.
- 2206 When the Location is constructed with B<new>, a second network service is created, running at protocol port number B<Port+1>. In the example above, this second network service would run at protocol port number 5556. When sent the names of a set of Perl classes (e.g., Data::Dumper, HTTP::Request, Net::SNMP and the like), this service checks to see if the classes are available to the locally installed Perl installation. This allows B<Devel::Scooby> to determine whether or not relocation is worthwhile prior to an attempted relocation. The B<Devel::Scooby> module tries to determines the list of classes used by any mobile agent and communicates with this second network service "in the background". This all happens automatically, so the mobile agent programmer does not need to worry about it, as B<Devel::Scooby> only complains when a module does not exist on a remote Location. That said, the administrator of the Location does need to be aware of this second network service. To confirm that the Location and the second network service are up-and-running use the B<netstat -an> command-line utility (on Linux). The two "listening" services should appear in netstat's output.
- 2207 Note: If a Location crashes (or is killed), the second network service can sometimes keeps running. After all, it is a separate process (albeit a child of the original). Trying to restart the Location results in an "bind to address failed" error message. Use the B<ps -aux> command to identify the Perl interpreter that is executing and kill it with B<kill -9 pid>, where B<pid> is the process ID of the child process's Perl interpreter.
- 2208 =head1 Class and object methods
- $2209 = 0$
- 2210 =item B<start\_concurrent>
- 2211 Start the location as a passive server, which operates concurrently. Once connected to a client, the server forks another process to receive and continue executing a mobile agent. This is the preferred method to use when there exists the potential to have an agent execute for a long period of time.
- 2212 =item B<start\_sequential>
- 2213 Start the location as a passive server, which operates sequentially. Once connected to a client, the server sequentially processes the receipt and continued executing of a mobile agent. This is OK if the agent is quick and not processor intensive. If the agent has the potential to execute for a long period of time, use the B<start\_concurrent> method instead. This may also be of use within environments that place a restriction on the use of B<fork>.
- 2214 =back

2215 =head1 Internal methods/subroutines

- 2216 The following list of subroutines are used within the class to provide support services to the class methods. These subroutines should not be invoked through the object (and in some cases, cannot be invoked through the object).
- 2217 =over 4
- 2218 =item B<\_generate\_label>
- 2219 Takes a filename and line number, then combines them with the current time to produce a random, unique label.
- 2220 =item B<\_check\_for\_modules>
- 2221 Given a list of module names, checks to see if the Location's Perl system has the module installed or not.
- 2222 =item B<\_spawn\_network\_service>
- 2223 Used by the B<new> constructor to spawn the Port+1 network service which listens for a list of modules names from a mobile agent, then checks for their existence within the locally installed Perl system.
- 2224 =item B<\_service\_client>
- 2225 Given a socket object (and the instances init data), service the relocation of a Scooby mobile agent.
- 2226 =item B<\_register\_with\_keyserver>
- 2227 Creates a PK+ and PK- value for the server, storing the PK+ in the keyserver, and the PK- in the object's state.
- 2228 =item B<\_logger> and B<\_logger2>
- 2229 Logs a message to the LOGFILE.
- 2230 =item B<\_build\_index\_dot\_html>
- 2231 Builds the INDEX.HTML page for use by the HTTP-based Monitoring Service.
- 2232 =item B<\_build\_clearlog\_dot\_html>
- 2233 Builds the CLEARLOG.HTML page for use by the HTTP-based Monitoring Service.
- 2234 =item B<\_start\_web\_service>
- 2235 Starts a small web server running at port 8080 (HTTP\_PORT), and uses the two "\_build\_\*" routines just described.
- 2236 =item B<\_spawn\_web\_monitoring\_service>
- 2237 Creates a subprocess and starts the web server.
- 2238 =back
- 2239 =head1 SEE ALSO
- 2240 The B<Mobile::Executive> module (for creating mobile agents), as well as

B<Devel::Scooby> (for running mobile agents).

- 2241 The Scooby Website: B<http://glasnost.itcarlow.ie/"scooby/>.
- 2242 =head1 AUTHOR
- 2243 Paul Barry, Institute of Technology, Carlow in Ireland, B<paul.barry@itcarlow.ie>, B<http://glasnost.itcarlow.ie/~barrypi/>.
- 2244 =head1 COPYRIGHT
- 2245 Copyright (c) 2003, Paul Barry. All Rights Reserved.
- 2246 This module is free software. It may be used, redistributed and/or modified under the same terms as Perl itself.